# WEBINAR: Procesamiento de datos GNSS con software libre, a partir de estaciones SIRGAS

Expositores: Bernardo Barraza y José Antonio Tarrío

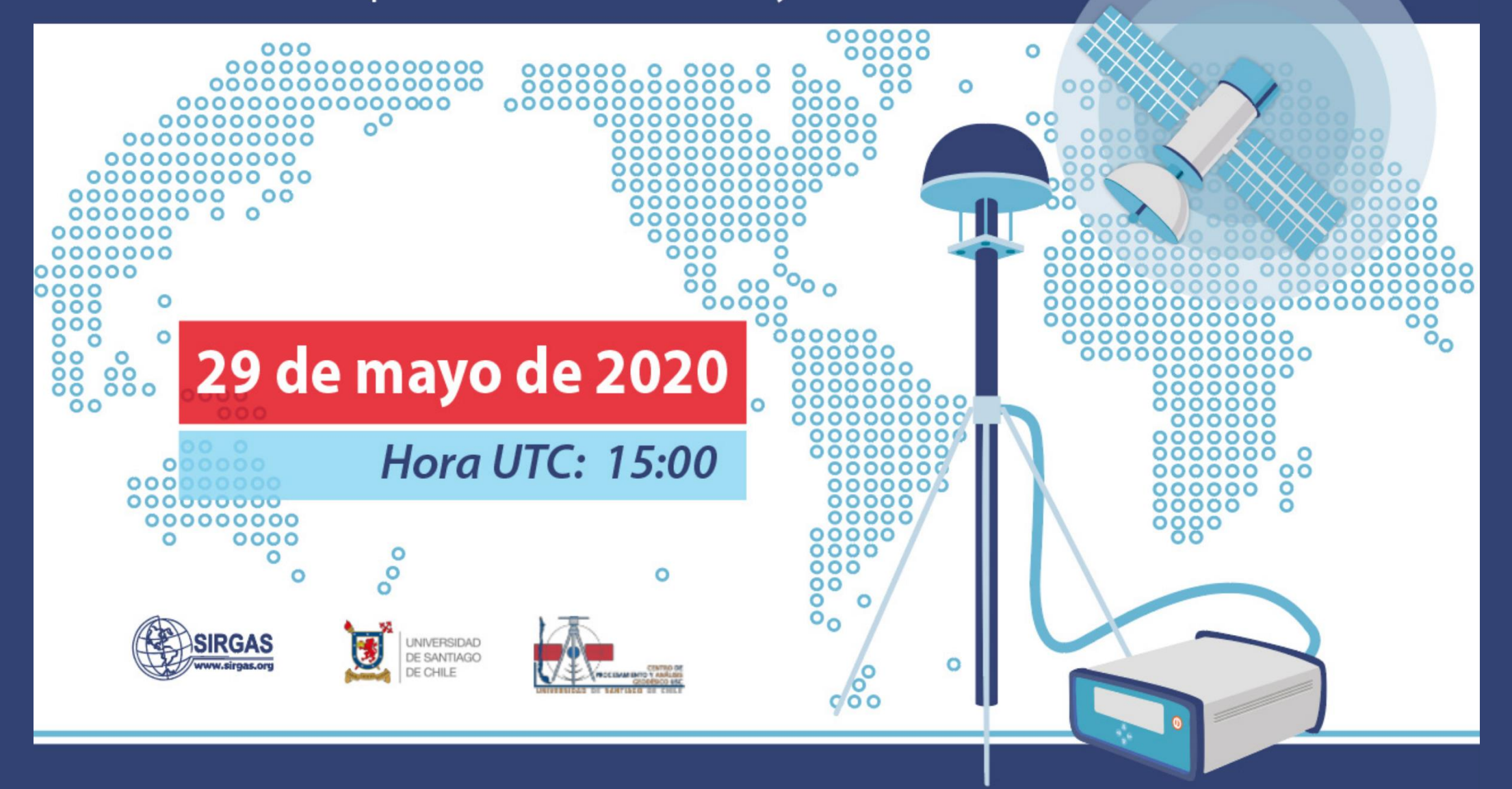

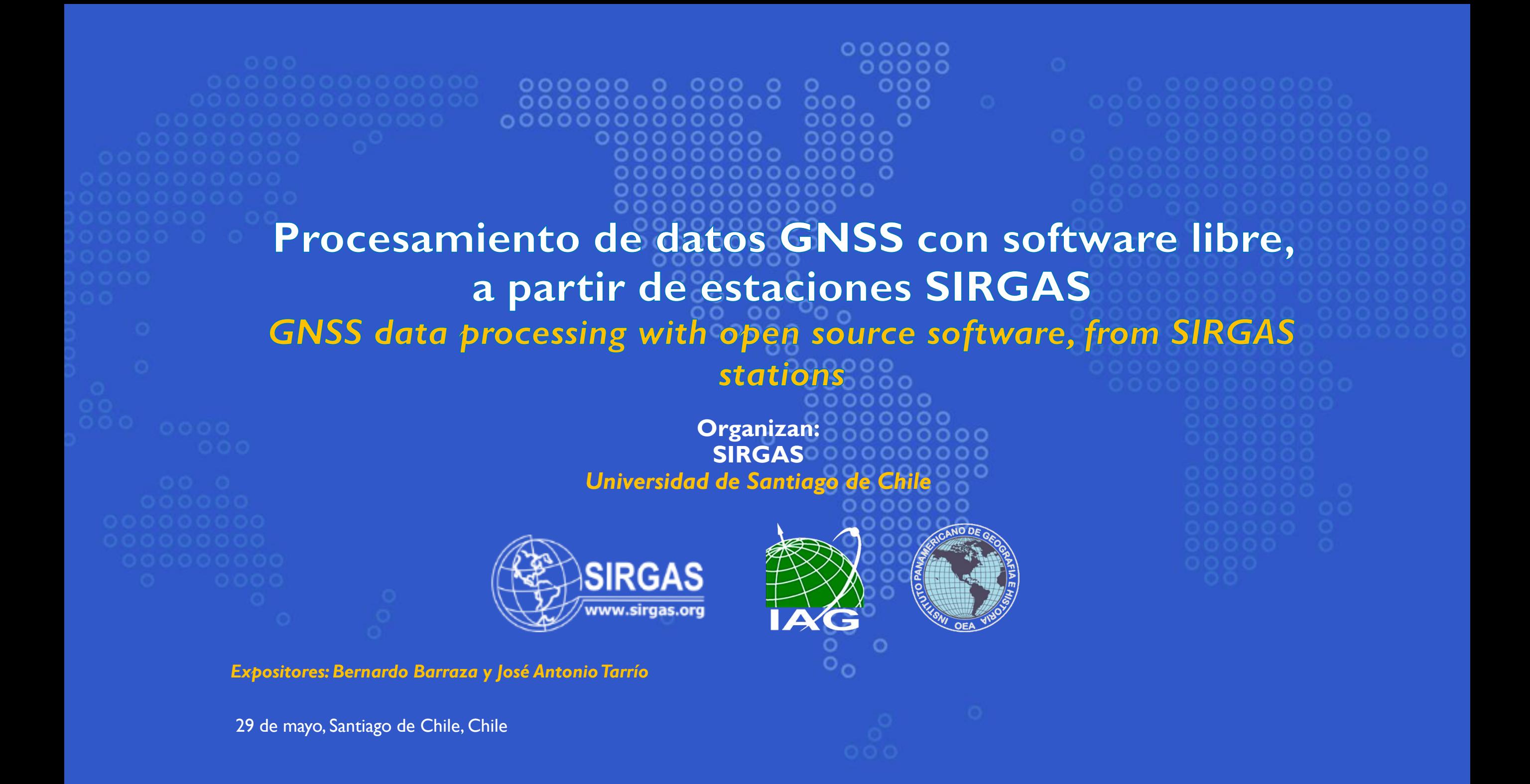

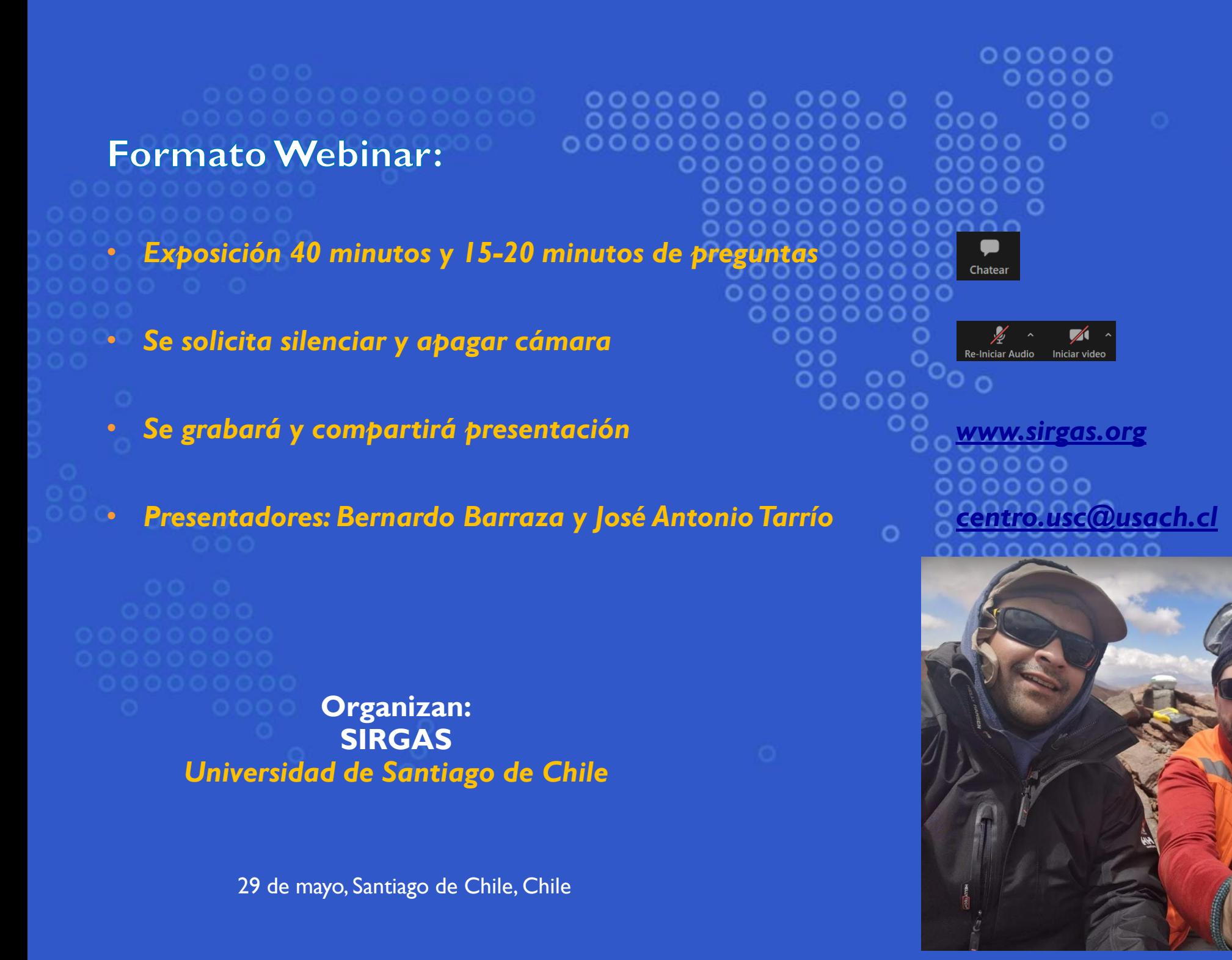

 $000000$ 

DС

 $000$ 

 $0000$ 

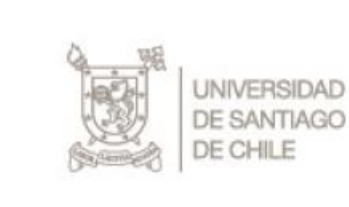

**RECTORÍA** 

A todas y todos los participantes:

Les saludo afectuosamente en esta jornada dedicada al procesamiento de datos. los que en el marco de la actual emergencia sanitaria a nivel global, han alcanzado una significativa relevancia. Esto, porque la labor de georreferenciación es clave para la elaboración de los mapas que permiten analizar la dinámica de la pandemia de Covid-19 en base a los datos del "Sistema de Referencia" Geocéntrico para las Américas", SIRGAS.

Agradezco el amplio y masivo interés de las y los participantes en este webinar del Departamento de Ingeniería Geográfica, convencido de que ampliarán sus conocimientos, aporte que se suma a las diversas iniciativas impulsadas por la Universidad de Santiago de Chile.

Vaya para ustedes mis mejores deseos de éxito, atentamente,

Dr. Juan Manue Rec Universidad de Santiago de Chile

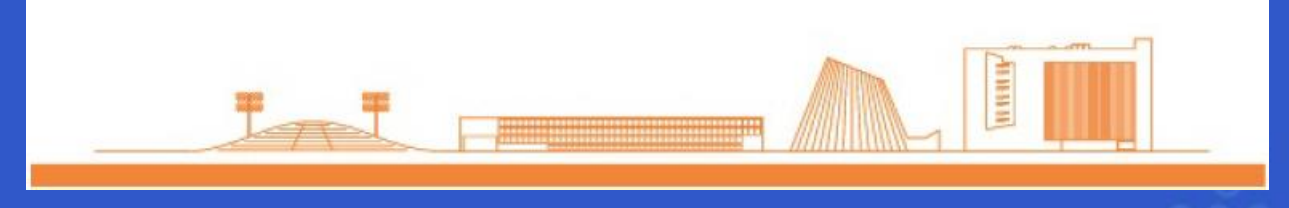

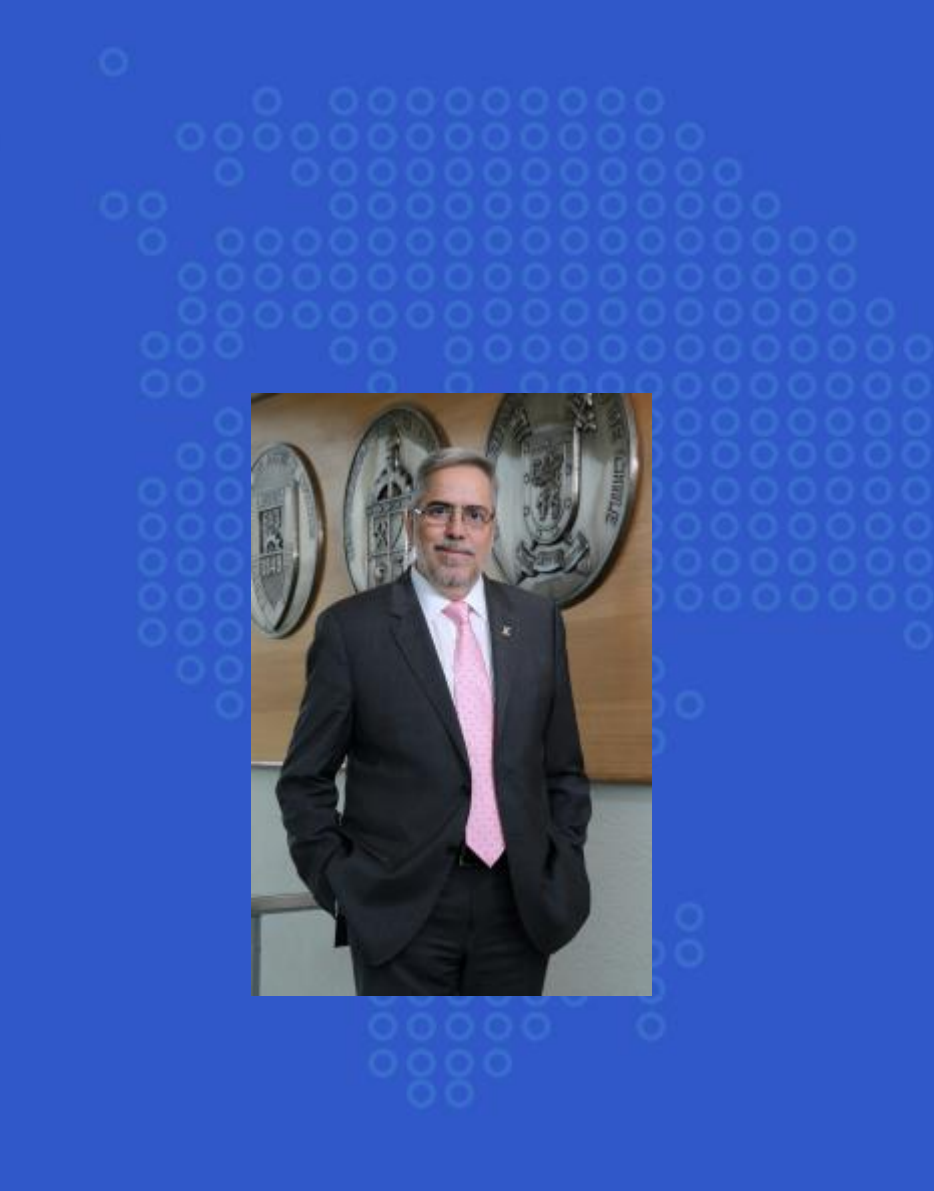

*Juan Manuel Zolezzi Cid es Ingeniero Civil Electricista por la Universidad Técnica del Estado, Magíster en Ciencias de la Ingeniería por la Universidad de Chile, y Doctor en Ciencias de la Ingeniería por la Pontificia Universidad Católica de Chile*

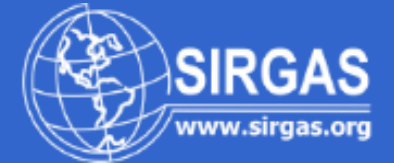

- **Introducción**
- **Mapa conceptual del proceso**
- **Descarga de datos y metadatos**
- **Análisis de datos previos al procesado**
- **Procesamiento de observables: RTKlib**
- **Resultados y verificación**

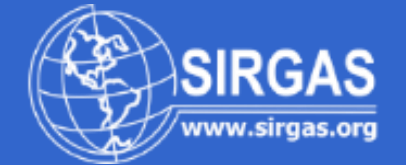

#### **Objetivo del Webinar**

Acercar a la comunidad relacionada con las geociencias los productos SIRGAS y su empleo en herramientas de software libre para georreferenciación

#### Al finalizar el webinar seremos capaces

Acceder a metadatos de distintos organismos

Descargar datos RINEX de diferentes servidores

Analizar y editar RINEX

Descargar coordenadas de las soluciones SIRGAS

Realizar procesamientos GNSS en software libre: RTKlib

#### **Introducción**

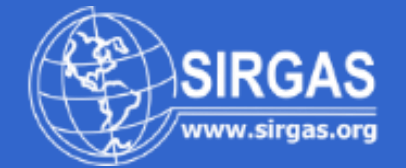

#### **Técnica GNSS**

Posicionamiento: estático relativo Observable fase de la portadora Solución: postproceso

Se busca la determinación de la posición (coordenadas geocéntricas [X, Y, Z]<sub>R</sub>) de un receptor estático sobre o en la cercanía de la superficie terrestre a partir de:

I. La posición del satélite (coordenadas geocéntricas [X,Y,Z]<sub>S</sub> conocidas) y 2. La distancia entre el satélite y el receptor (medida a través de los observables GNSS) 3. Se emplean DD yTD de fase para la realización del procesamiento

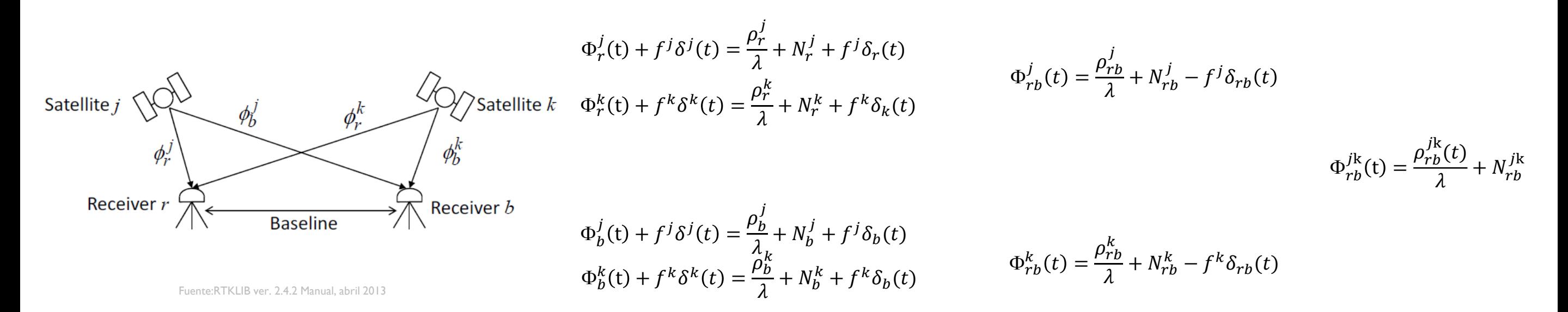

#### **Mapa conceptual del proceso**

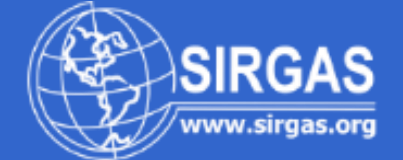

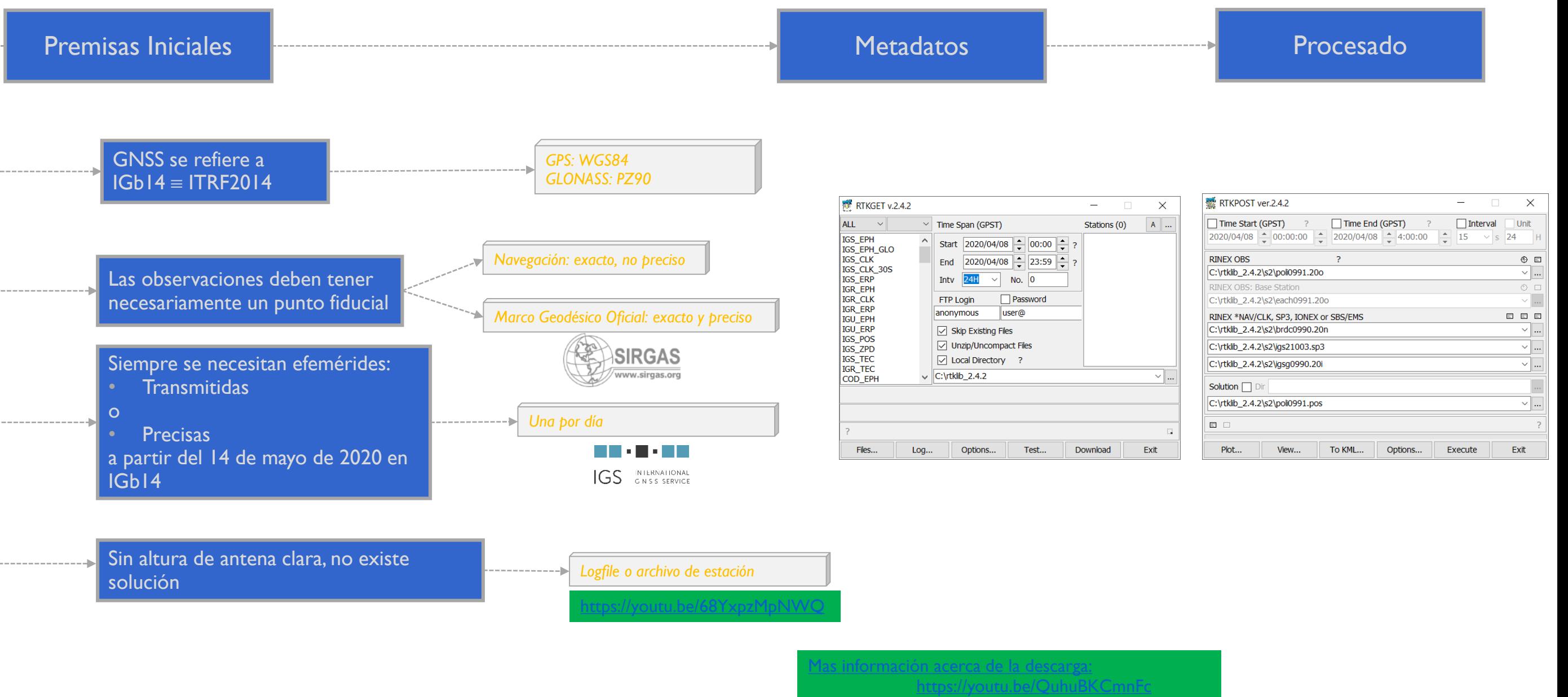

<https://youtu.be/Gx9g-DVVL64>

#### **Descarga de datos y metadatos**

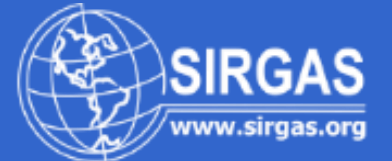

- 1. FIDUCIAL
	- I. [FTP://FTP.SIRGAS.ORG/PUB/GPS/SIRGAS/](ftp://ftp.sirgas.org/pub/gps/SIRGAS/)
- 2. RINEX
	- I. [HTTPS://CDDIS.NASA.GOV/DATA\\_AND\\_DERIVED\\_PRODUCTS/GNSS/DAILY\\_30SECOND\\_DATA.HTML](https://cddis.nasa.gov/Data_and_Derived_Products/GNSS/daily_30second_data.html)
	- II. [HTTP://WWW.IGM.GUB.UY/GEOPORTAL/ESTACIONES/](http://www.igm.gub.uy/geoportal/estaciones/)
	- III. [HTTPS://WWW.IGN.GOB.AR/NUESTRASACTIVIDADES/GEODESIA/RAMSAC/DESCARGARINEX](https://www.ign.gob.ar/NuestrasActividades/Geodesia/Ramsac/DescargaRinex)
	- IV. [HTTP://WWW.GEOPORTALIGM.GOB.EC/PORTAL\\_GEODESIA/INDEX.HTML](http://www.geoportaligm.gob.ec/portal_geodesia/index.html)
	- V. [HTTP://GEOMENSURA.USACH.CL/CENTRO-DE-PROCESAMIENTO-Y-ANALISIS-GEODESICO-USC](http://geomensura.usach.cl/centro-de-procesamiento-y-analisis-geodesico-usc)
	- VI. [HTTPS://WWW.IBGE.GOV.BR/GEOCIENCIAS/INFORMACOES-SOBRE-POSICIONAMENTO-GEODESICO/REDE-GEODESICA/16258-REDE-](https://www.ibge.gov.br/geociencias/informacoes-sobre-posicionamento-geodesico/rede-geodesica/16258-rede-brasileira-de-monitoramento-continuo-dos-sistemas-gnss-rbmc.html?=&t=downloads)BRASILEIRA-DE-MONITORAMENTO-CONTINUO-DOS-SISTEMAS-GNSS-RBMC.HTML?=&T=DOWNLOADS
- 3. ANTEX
	- I. [FTP://WWW.IGS.ORG/PUB/STATION/GENERAL/](ftp://www.igs.org/pub/station/general/)
- 4. EFEMÉRIDES, CLK, ERP
	- I. [FTP://CDDIS.GSFC.NASA.GOV/GNSS/DATA/DAILY/2020/BRDC/](ftp://cddis.gsfc.nasa.gov/gnss/data/daily/2020/brdc/)
	- [FTP://CDDIS.GSFC.NASA.GOV/GNSS/PRODUCTS/2100/](ftp://cddis.gsfc.nasa.gov/gnss/products/2100/)
- 5. ARCHIVO IONEX
	- I. [FTP://CDDIS.GSFC.NASA.GOV/PUB/GPS/PRODUCTS/IONEX/](ftp://cddis.gsfc.nasa.gov/pub/gps/products/ionex/)
- 6. MAREAS OCEÁNICAS
	- I. [HTTP://HOLT.OSO.CHALMERS.SE/LOADING/](http://holt.oso.chalmers.se/loading/)

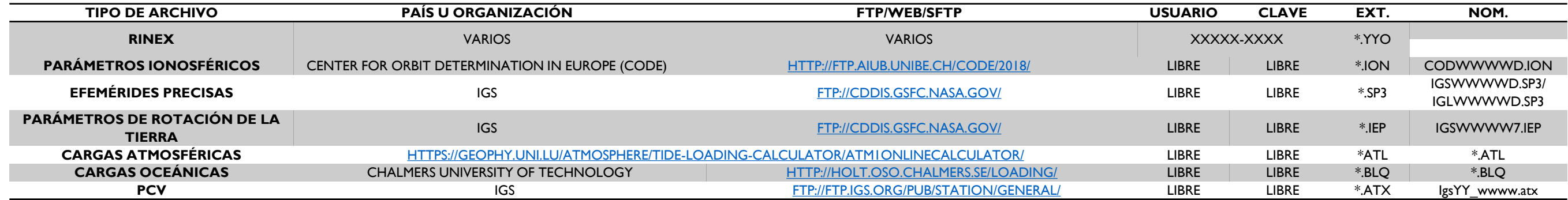

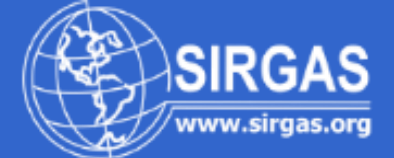

#### <http://www.rtklib.com/>

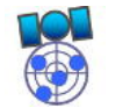

#### Overview | Release Notes | Support | Documents | References | Porting to BB | To Do | Statistics | SDR Receiver **RTKLIB: An Open Source Program Package for GNSS Positioning**

#### **Download**

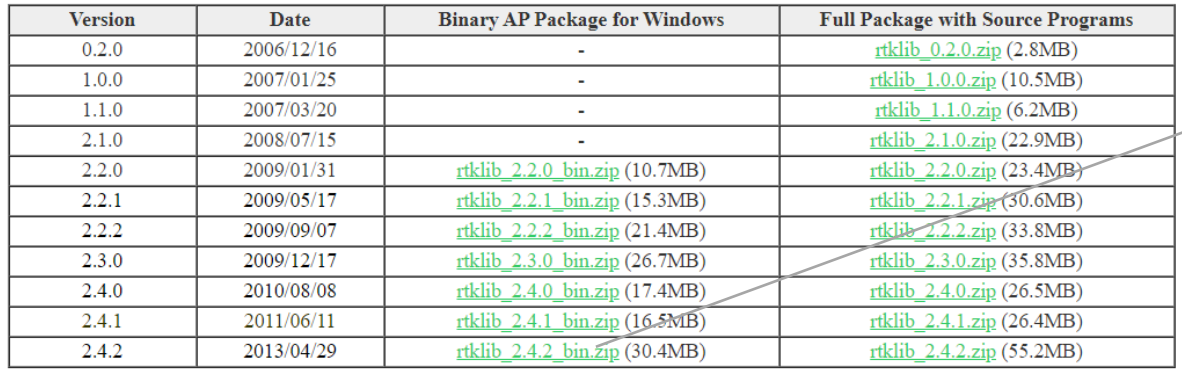

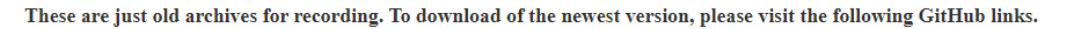

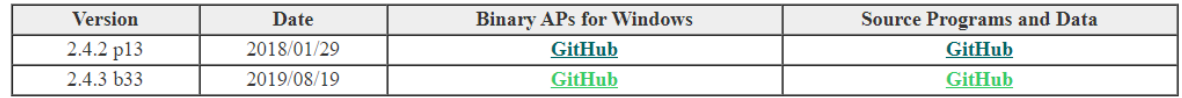

The 2.4.2 pXX is the stable version with the newest patches. The 2.4.3 bXX is the development or beta version with experimental implementations. Please refer the support information for bug and known problem list.

#### **Tutorial and Demonstration**

**GNSS-SDRLIB: Open Source GNSS Software Defined Radio Library (SDR working with RTKLIB)** 

www.rtklib.com/prog/rtklib\_2.2.0\_bin.zip roid frontend of RTKLIB)

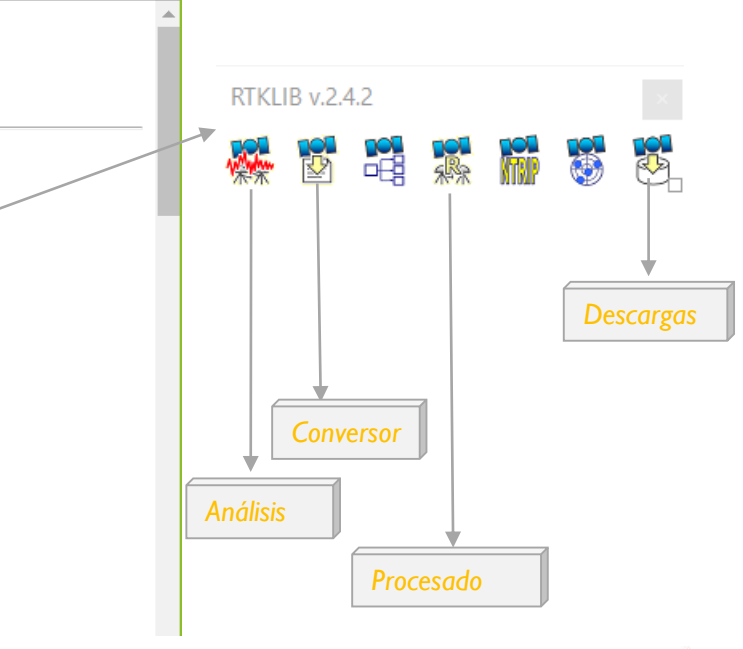

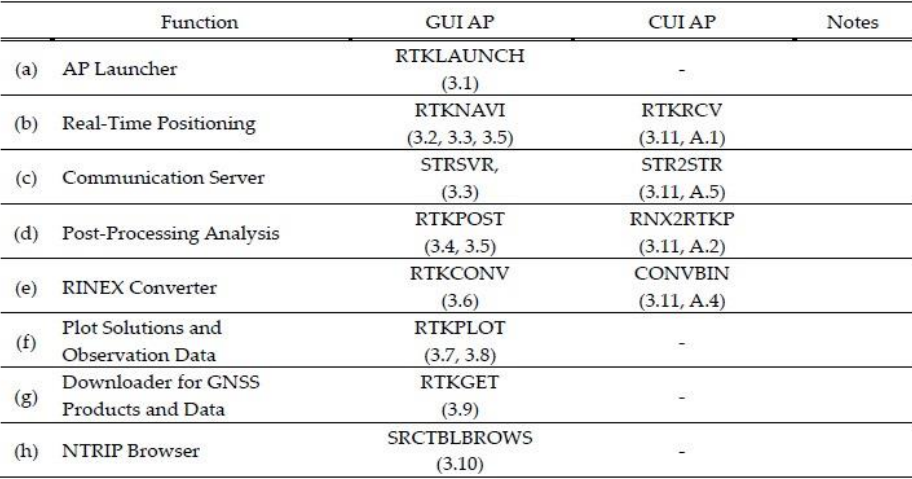

### **Análisis de datos previos**

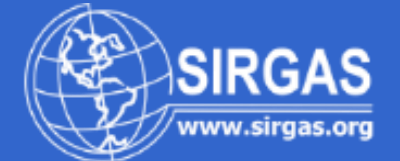

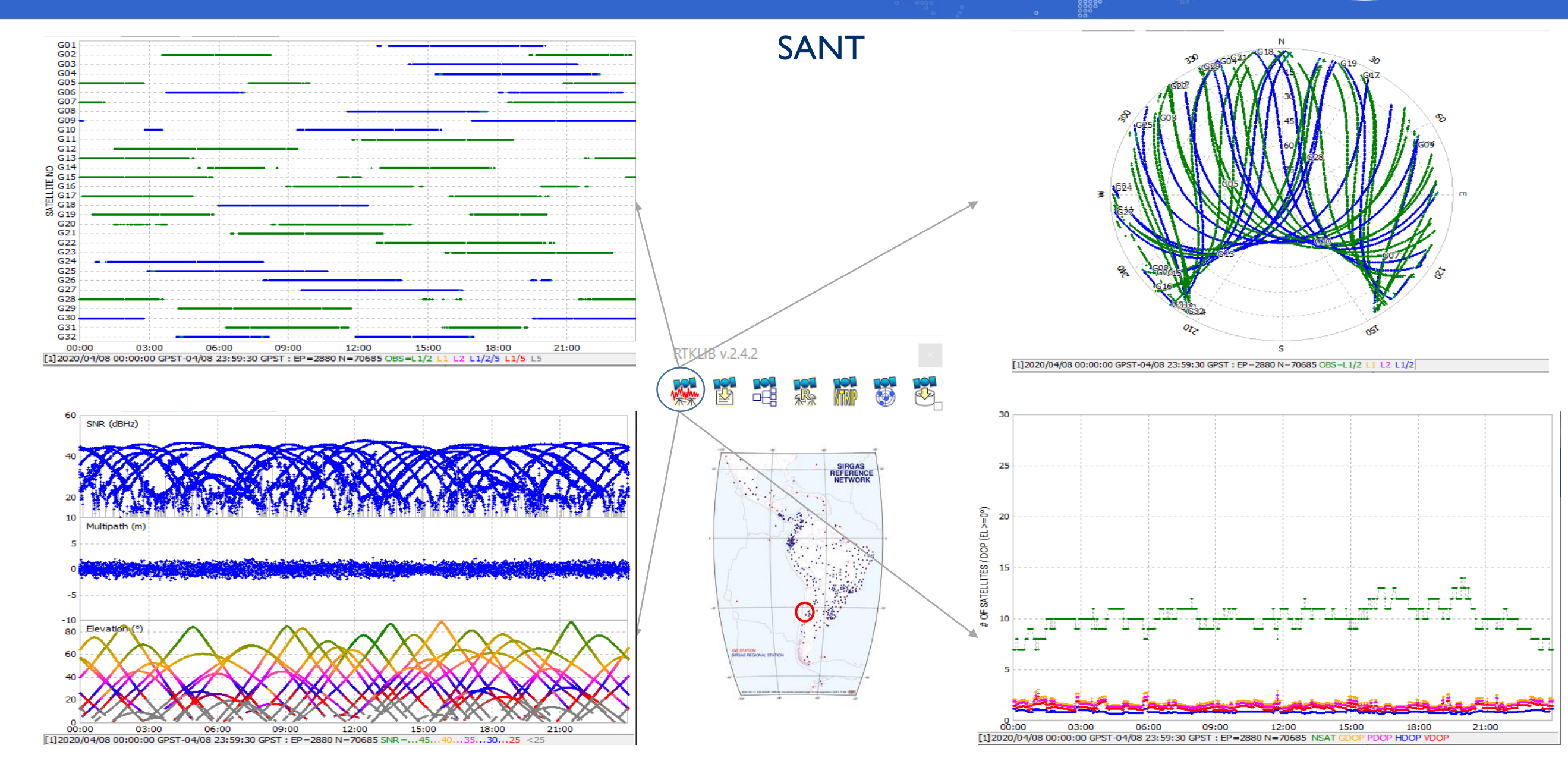

## **Análisis de datos previos**

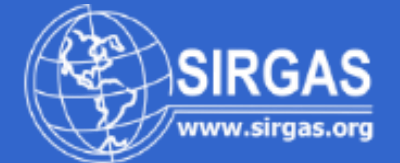

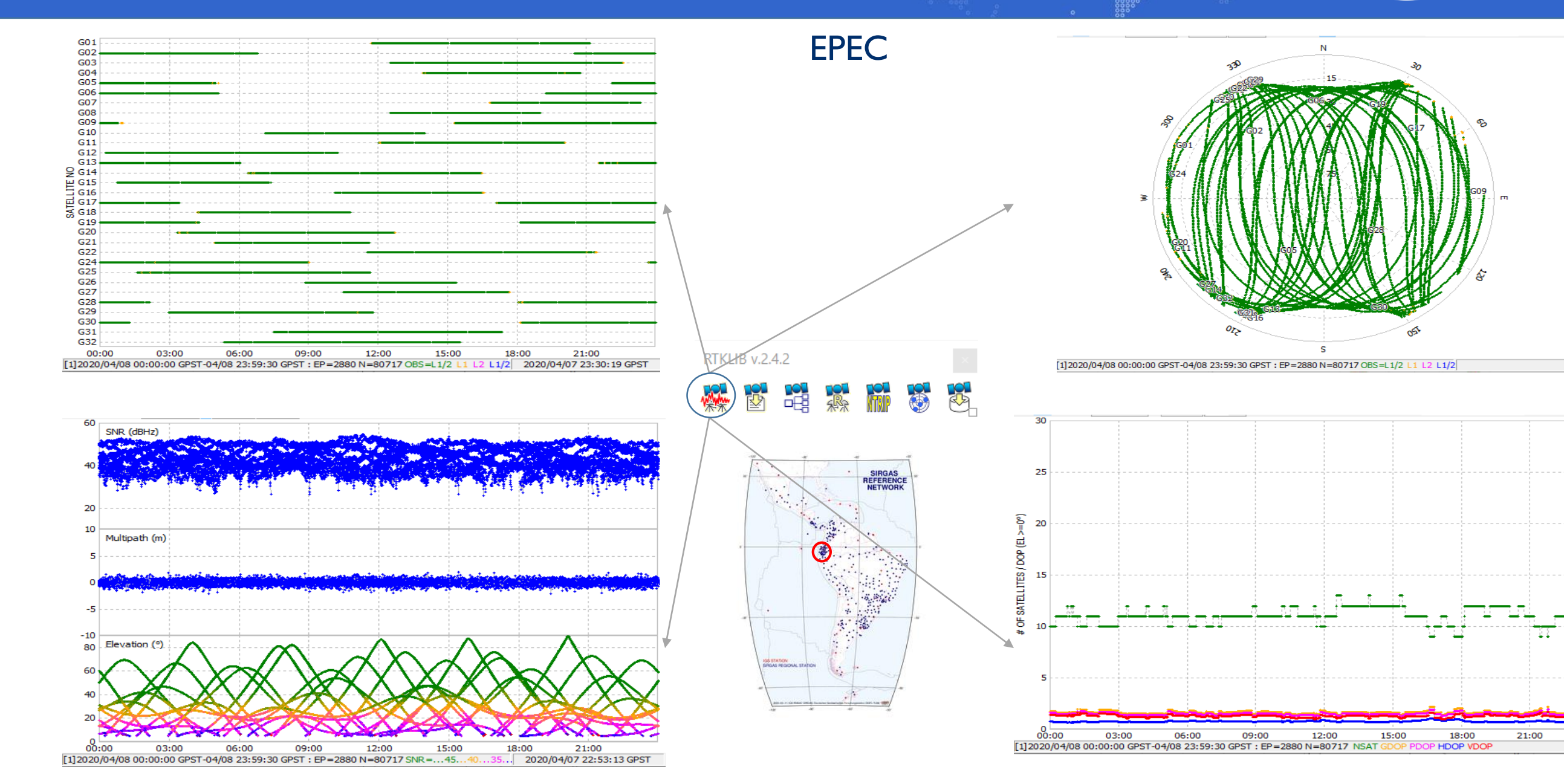

## **Análisis de datos previos**

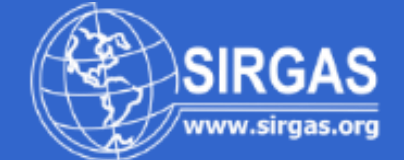

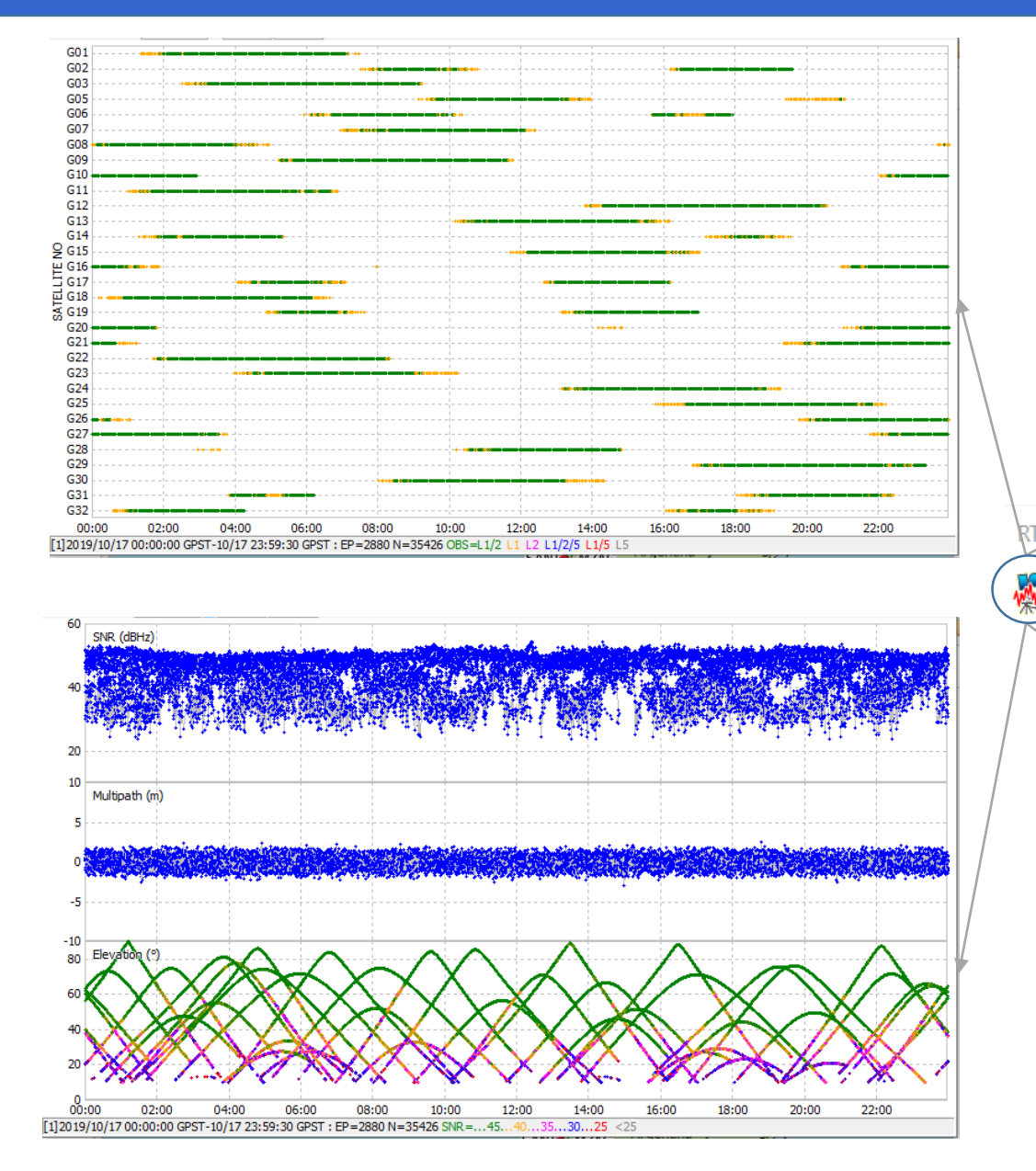

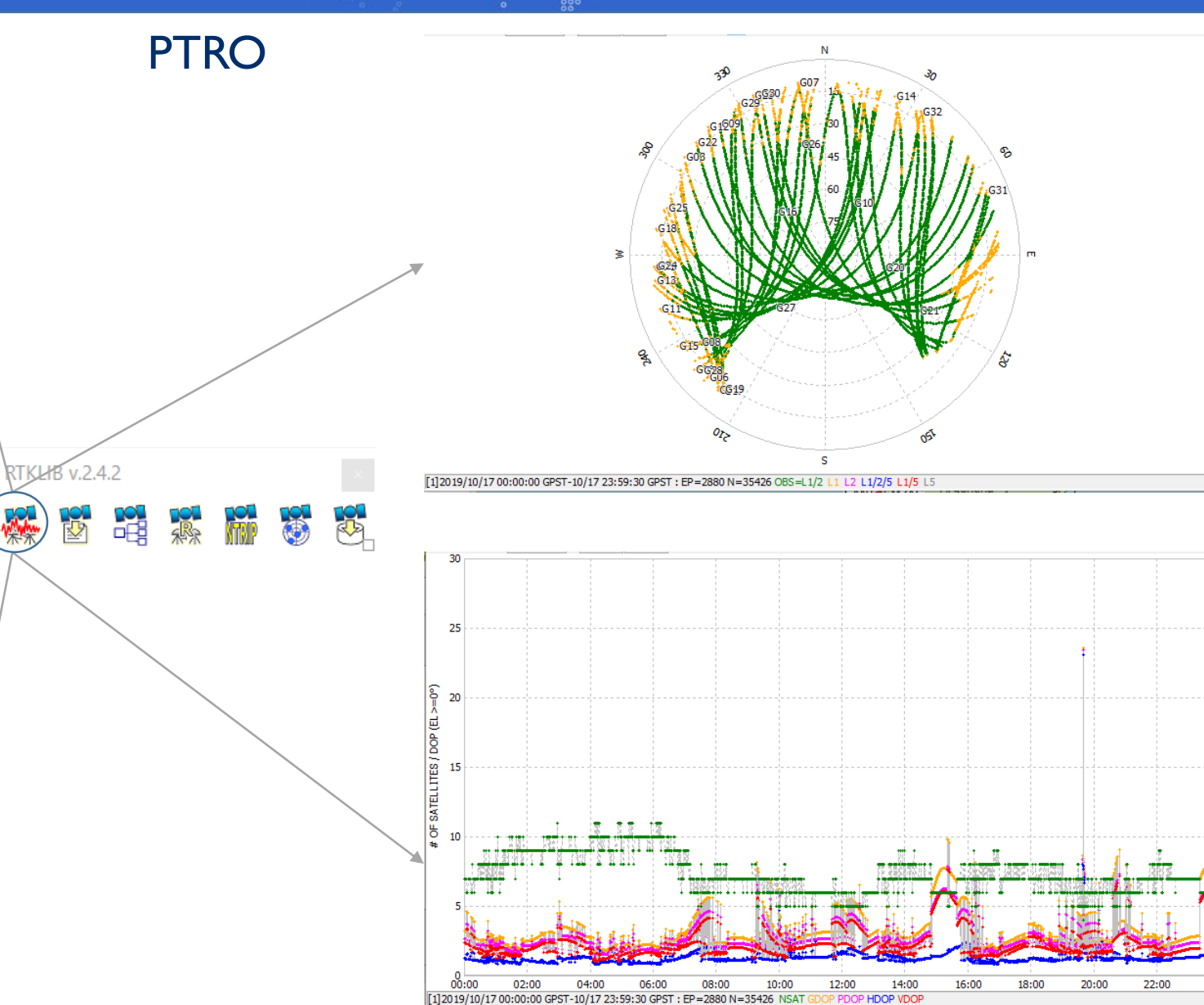

#### **Análisis de datos previos al procesado TEQC o GFZ2RNX**

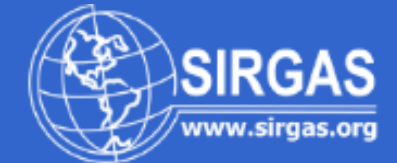

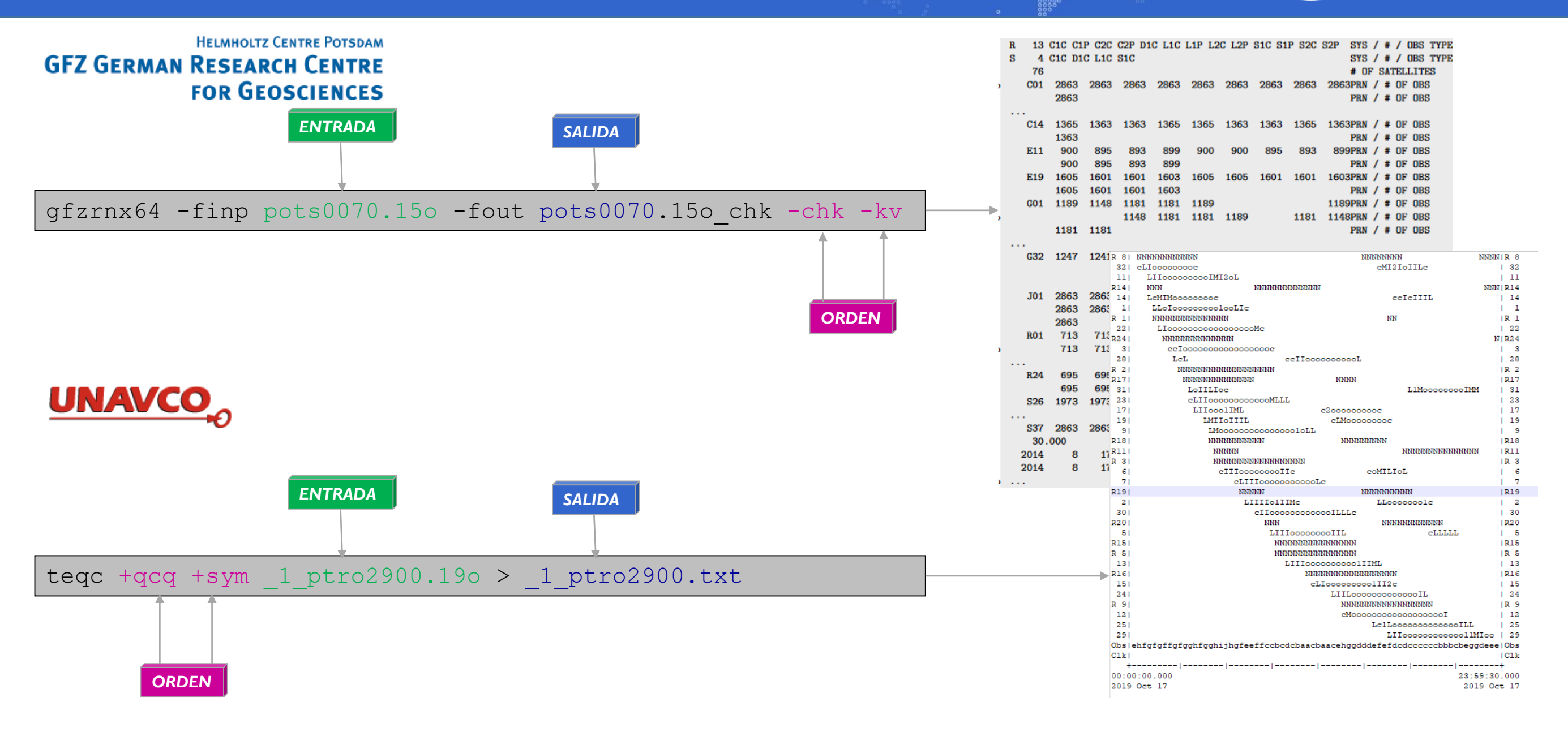

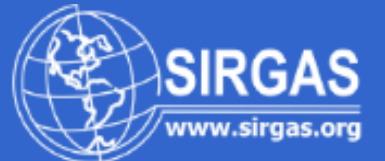

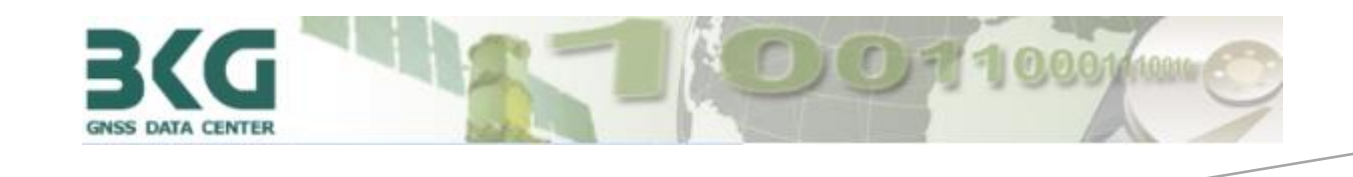

#### **BKG Ntrip Client (BNC)**

The BKG Ntrip Client (BNC) is an Open Source multi-stream client program designed for a variety of real-time GNSS applications. It was primarily designed for receiving data streams from any Ntrip supporting Broadcaster. The program handles the HTTP communication and transfers received GNSS data to a serial or IP port feeding networking software or a DGPS/RTK application. It can compute a real-time Precise Point Positioning (PPP) solution from RTCM streams or RINEX files. During the last years BNC has been enriched with RINEX quality and editing functions. You can run BNC with GUI as well as in batch processing mode.

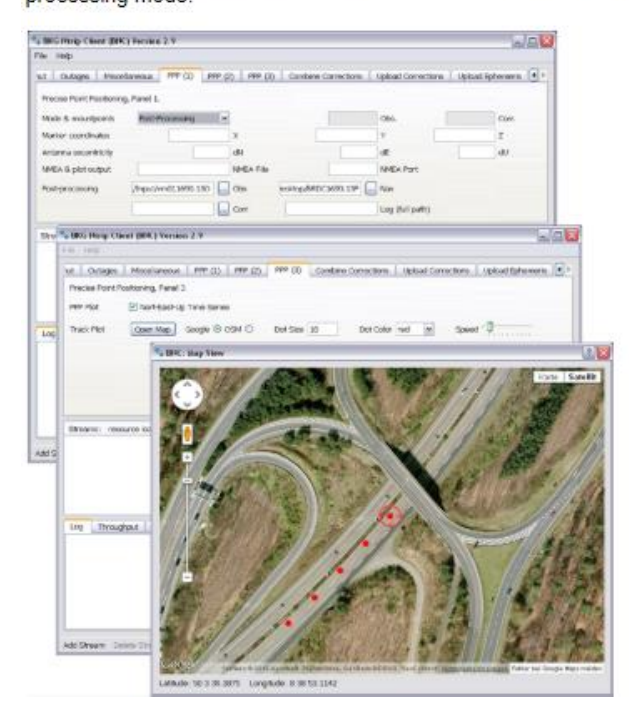

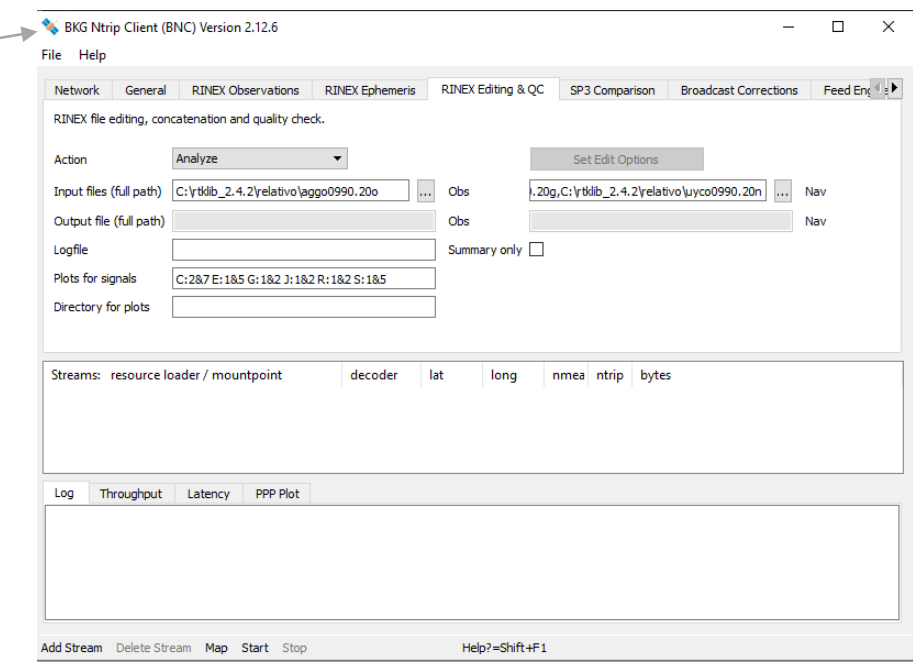

#### <https://igs.bkg.bund.de/ntrip/download>

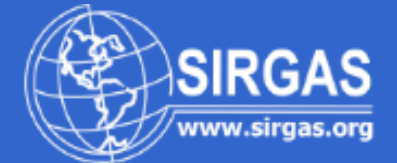

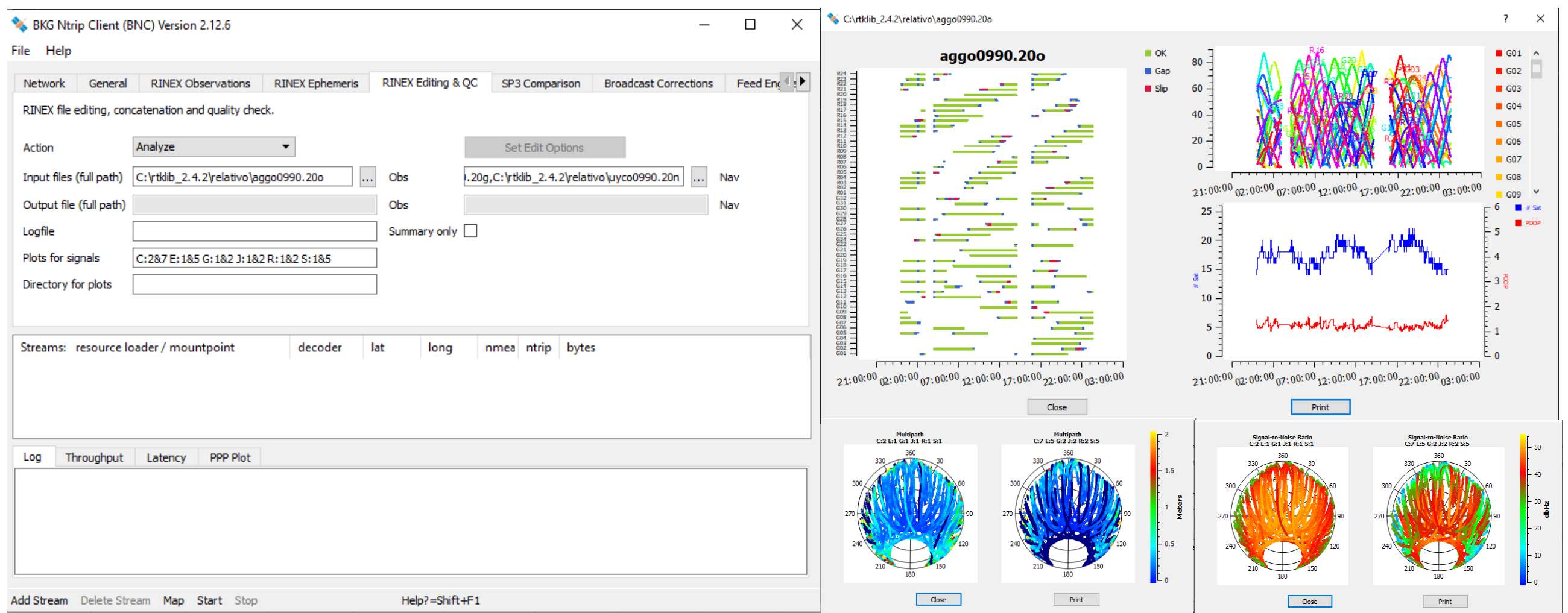

<https://igs.bkg.bund.de/ntrip/download>

<https://www.ign.gob.ar/NuestrasActividades/Geodesia/Ramsac/DescargaRinex>

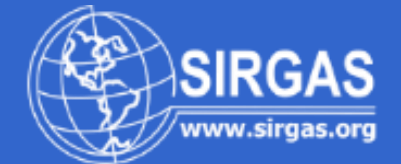

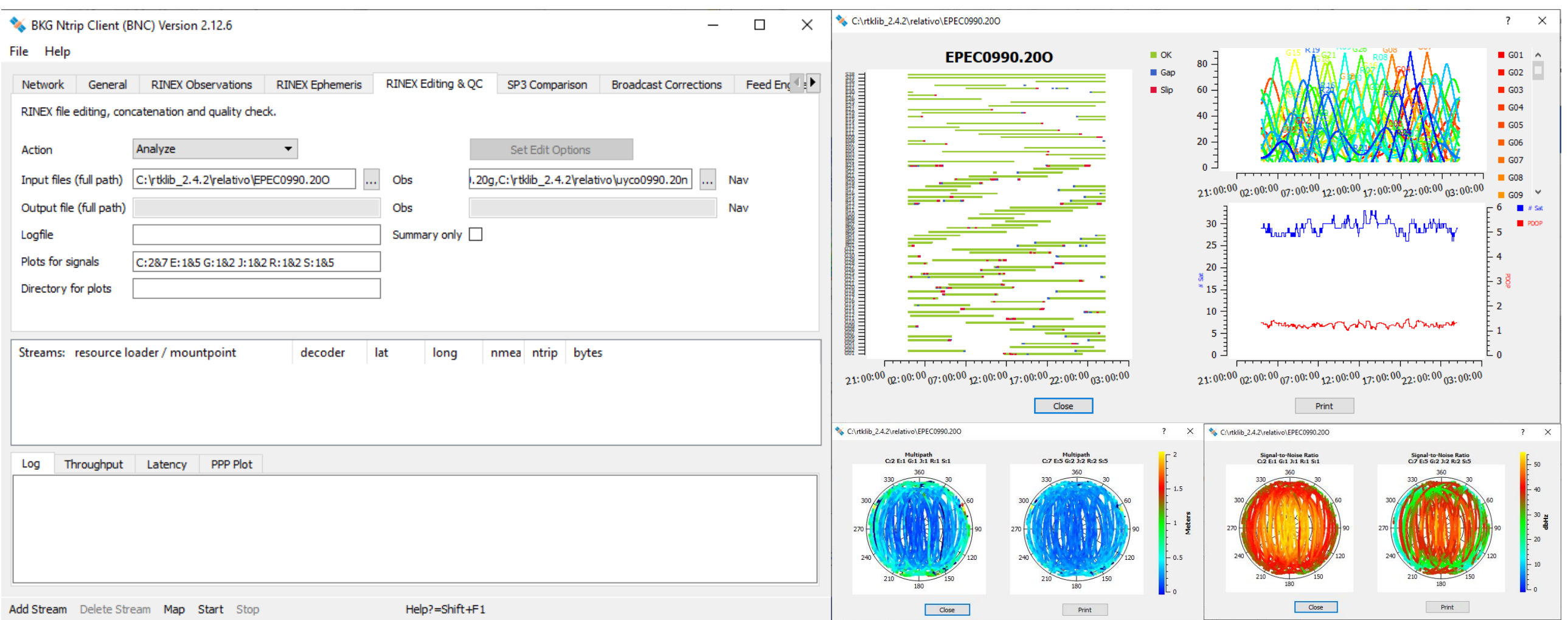

#### <https://igs.bkg.bund.de/ntrip/download>

[http://www.geoportaligm.gob.ec/portal\\_geodesia/index.html](http://www.geoportaligm.gob.ec/portal_geodesia/index.html)

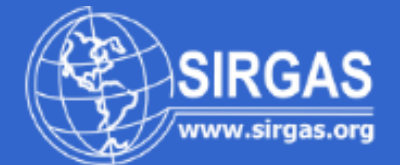

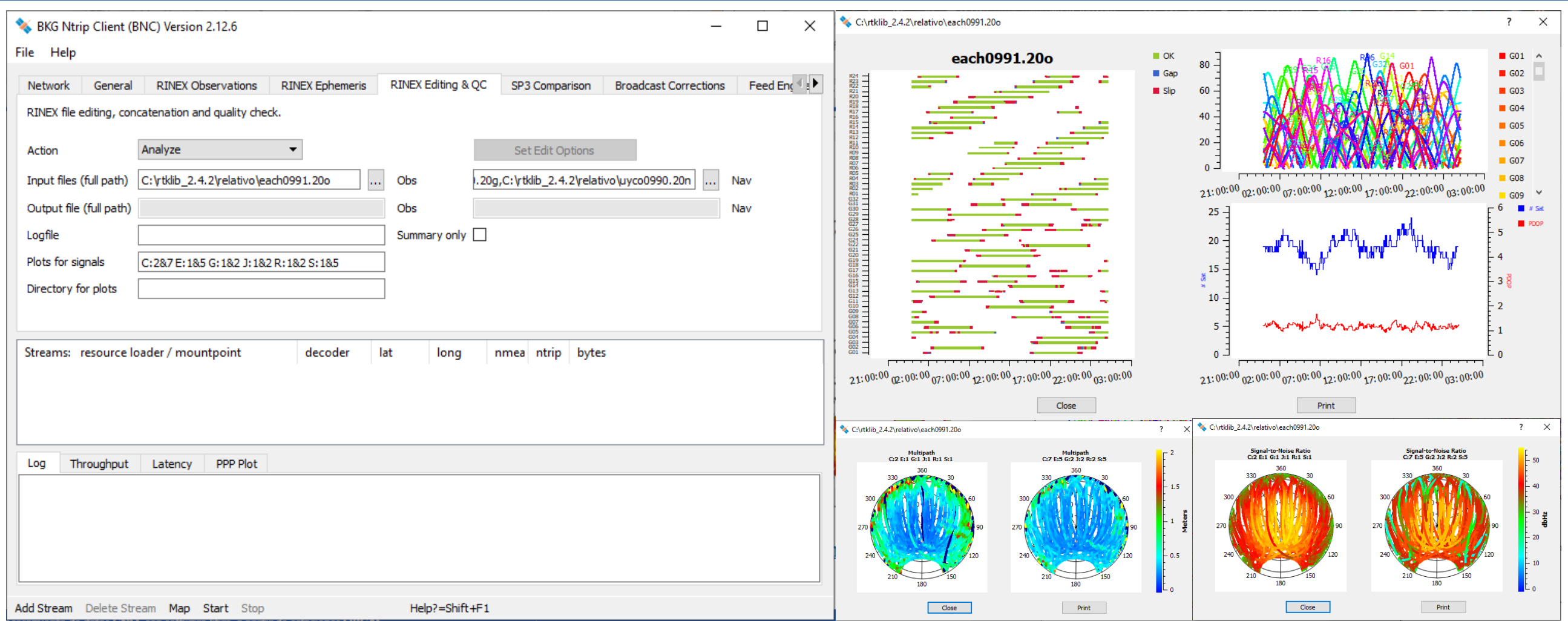

#### <https://igs.bkg.bund.de/ntrip/download>

[https://www.ibge.gov.br/geociencias/informacoes-sobre-posicionamento-geodesico/rede-geodesica/16258-rede-brasileira-de](https://www.ibge.gov.br/geociencias/informacoes-sobre-posicionamento-geodesico/rede-geodesica/16258-rede-brasileira-de-monitoramento-continuo-dos-sistemas-gnss-rbmc.html?=&t=downloads)monitoramento-continuo-dos-sistemas-gnss-rbmc.html?=&t=downloads

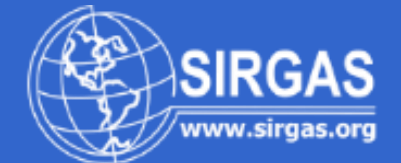

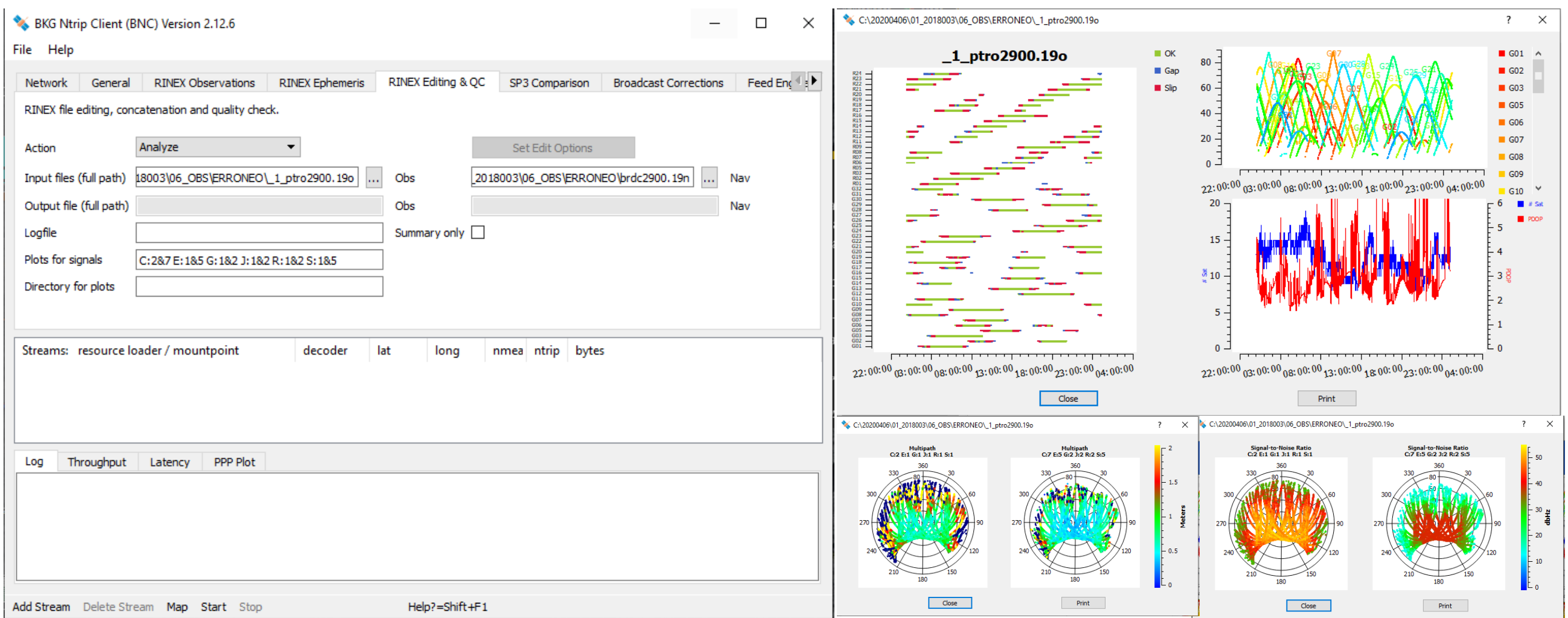

<https://igs.bkg.bund.de/ntrip/download>

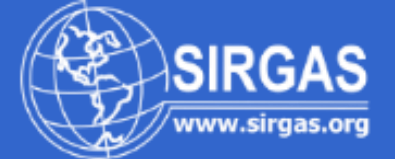

#### <http://www.rtklib.com/>

Overview | Release Notes | Support | Documents | References | Porting to BB | To Do | Statistics | SDR Receiver **RTKLIB: An Open Source Program Package for GNSS Positioning** 

#### **Download**

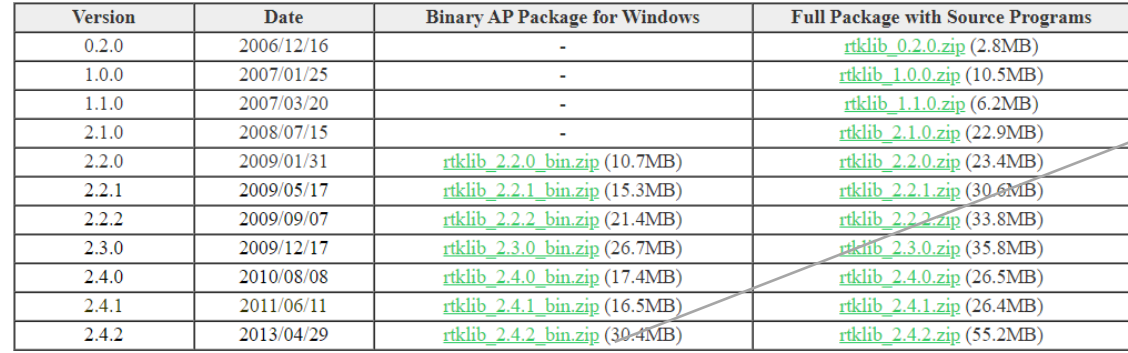

These are just old archives for recording. To download of the newest version, please visit the following GitHub links.

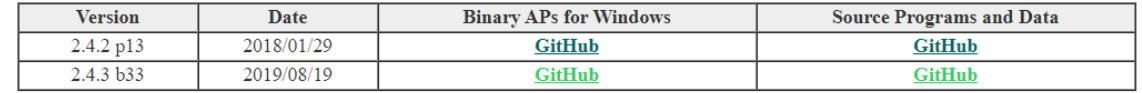

The 2.4.2 pXX is the stable version with the newest patches. The 2.4.3 bXX is the development or beta version with experimental implementations. Please refer the support information for bug and known problem list.

#### **Tutorial and Demonstration**

**GNSS-SDRLIB: Open Source GNSS Software Defined Radio Library (SDR working with RTKLIB)** 

www.rtklib.com/prog/rtklib\_2.2.0\_bin.zip roid frontend of RTKLIB)

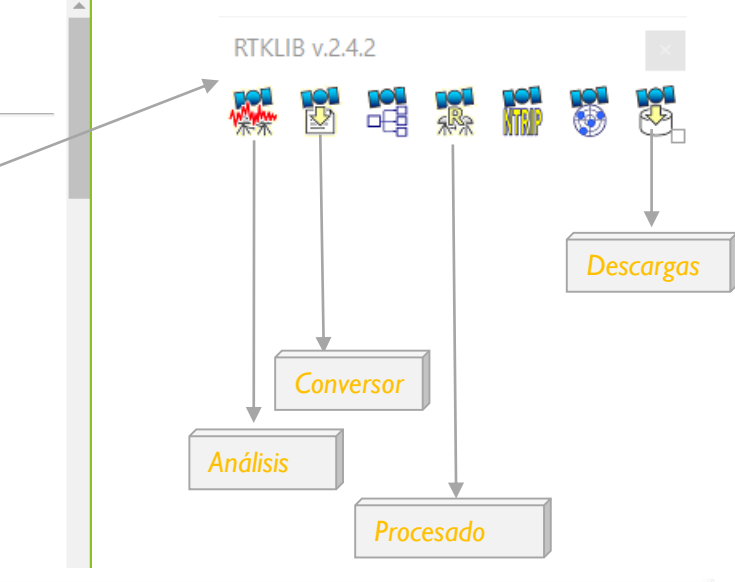

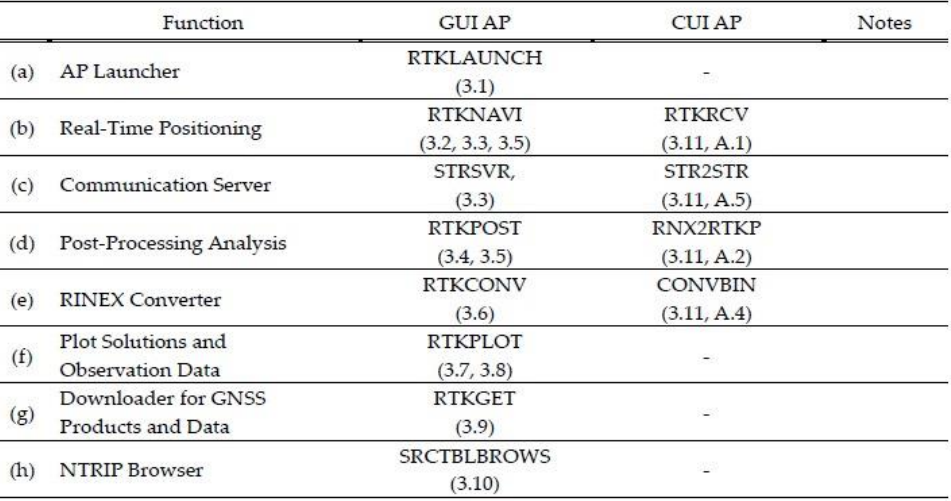

 $\widehat{\mathcal{E}}$ 

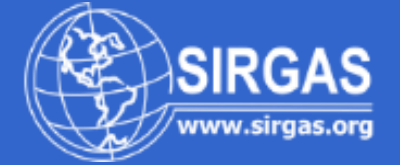

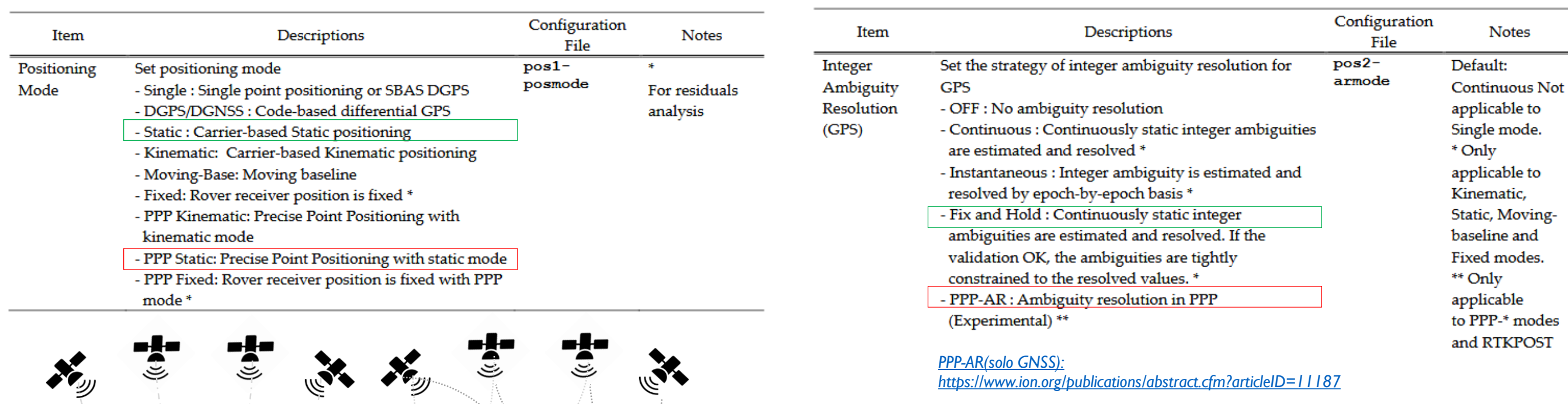

**READ** 

ジ

*[PPP-AR\(solo GNSS\):](https://www.ion.org/publications/abstract.cfm?articleID=11187) https[://www.ion.org/publications/abstract.cfm?articleID=11187](https://www.ion.org/publications/abstract.cfm?articleID=11187)*

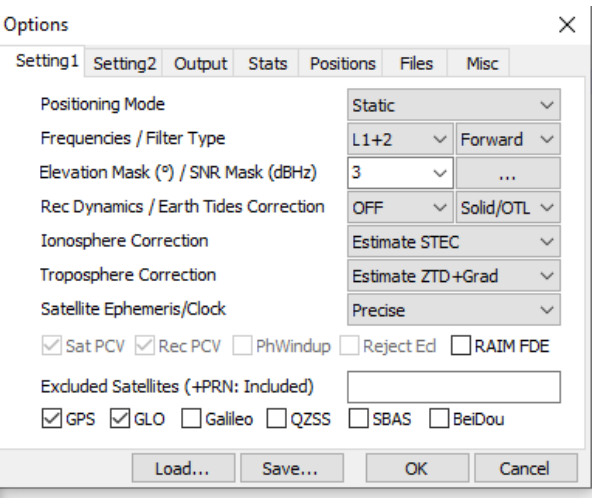

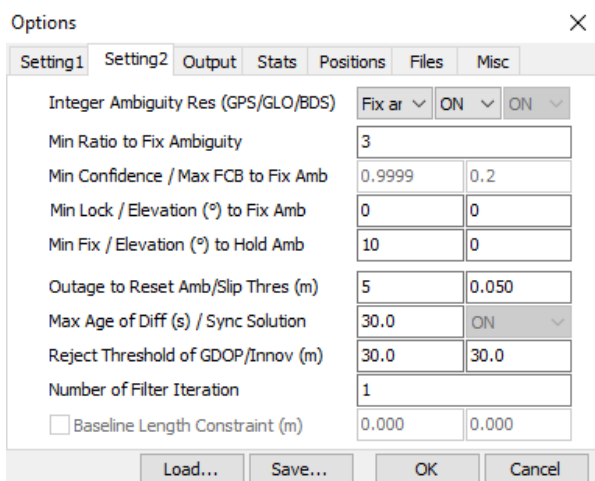

**Procesamiento de datos GNSS con software libre, a partir de estaciones SIRGAS 29 de mayo de 2020**

Absoluto Relativo

No se genera líneabase Se genera líneabase

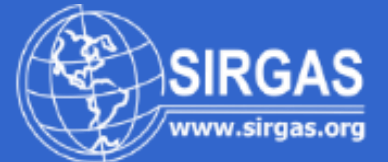

#### **RTKLIB v.2.4.2**

#### Walnut **B** B あ ōĤ

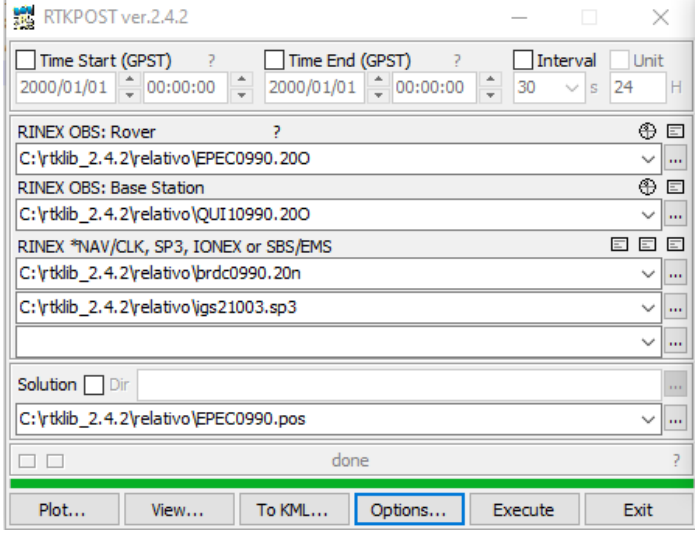

## QUI1-EPEC

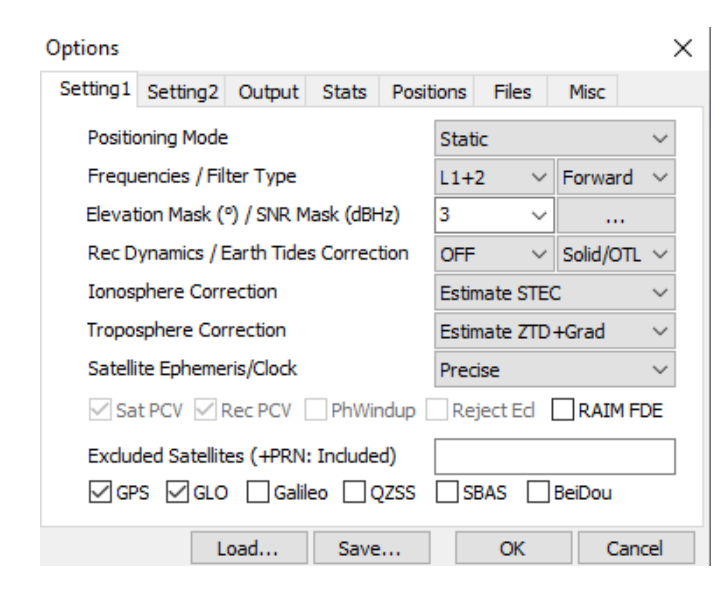

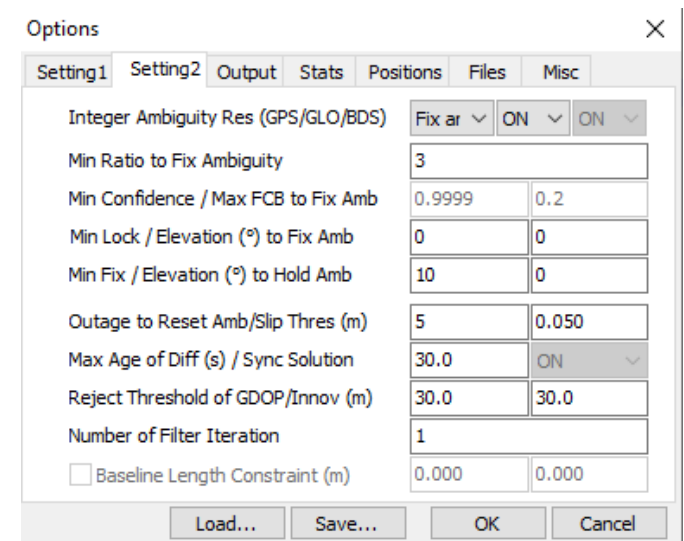

#### Options  $\times$ Setting1 Setting2 Output Stats Positions Files Misc Rover  $\bar{\alpha}$ RINEX Header Position -90.000000000 0.000000000 -6378137.0000 Antenna Type (\*: Auto) Delta-E/N/U (m)  $\sim$  0.0000 0.0000 0.0000 **Base Station** X/Y/Z-ECEF (m)  $\checkmark$  $_{\rm{m}}$ 1272867.2654 -6252771.9793  $-23801.5908$ Antenna Type (\*: Auto) Delta-E/N/U (m)  $\vee$  0.0000 0.0000 0.0000 **Station Position File** E ... Load... Save... OK Cancel

#### *[PPP-AR\(solo GNSS\):](https://www.ion.org/publications/abstract.cfm?articleID=11187) [https://www.ion.org/publications/abstract.cfm?article](https://www.ion.org/publications/abstract.cfm?articleID=11187) ID=11187*

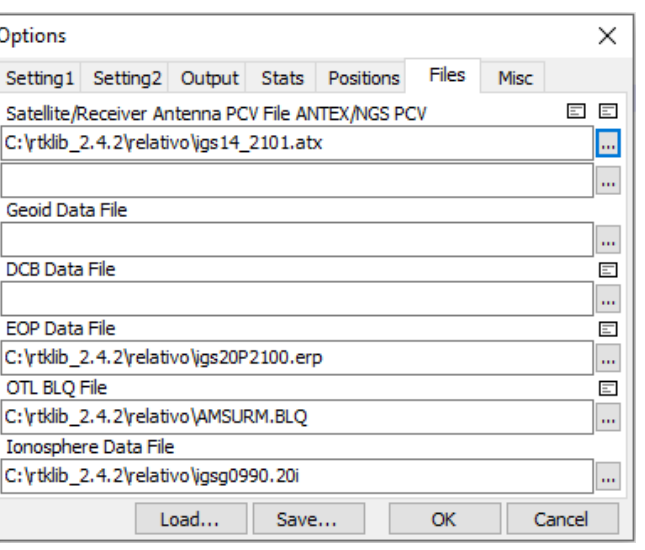

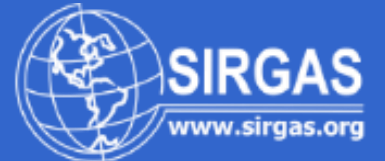

#### **RTKLIB v.2.4.2**

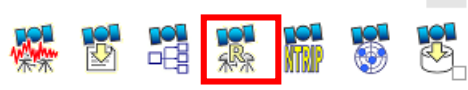

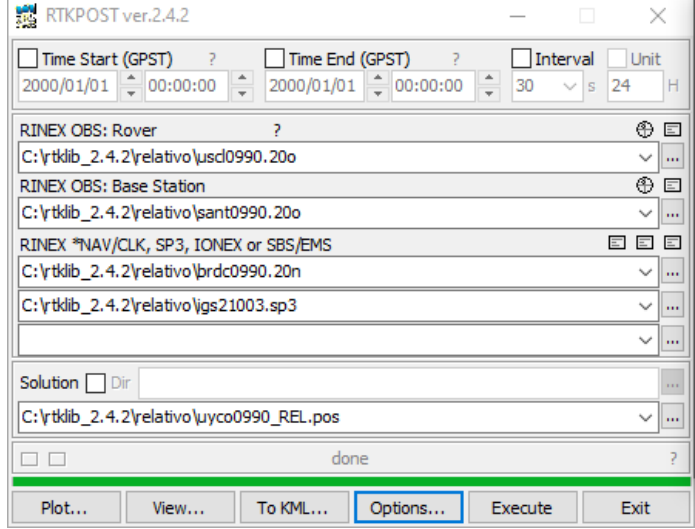

## SANT-USCL

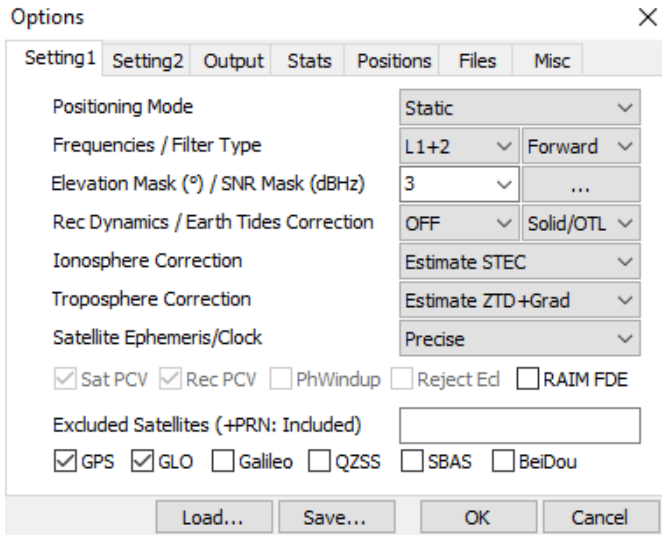

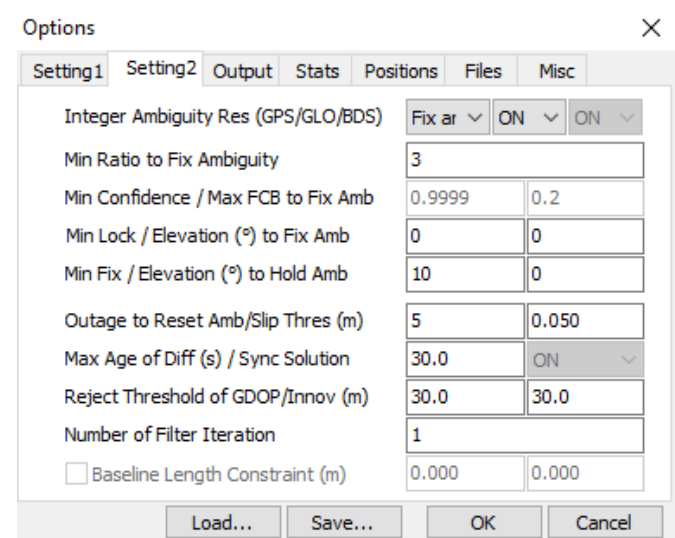

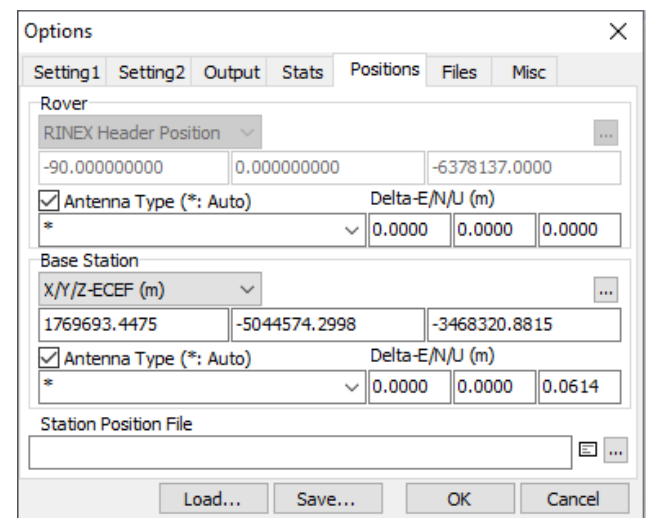

#### $\times$ Options Setting1 Setting2 Output Stats Positions Files Misc 日日 Satellite/Receiver Antenna PCV File ANTEX/NGS PCV C: \rtklib\_2.4.2\relativo\igs14\_2101.atx  $\overline{\phantom{a}}$ Geoid Data File DCB Data File .<br>E ... Ē EOP Data File Γ. C: \rtklib\_2.4.2\relativo\igs20P2100.erp OTL BLQ File Ġ. C: \rtklib\_2.4.2\relativo\AMSURM.BLQ Ionosphere Data File C: \rtklib\_2.4.2\relativo\igsg0990.20i Load... Save... OK Cancel

*[PPP-AR\(solo GNSS\):](https://www.ion.org/publications/abstract.cfm?articleID=11187) [https://www.ion.org/publications/abstract.cfm?article](https://www.ion.org/publications/abstract.cfm?articleID=11187) ID=11187*

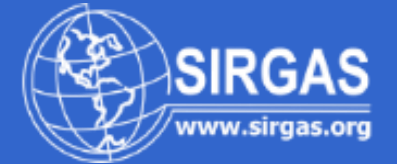

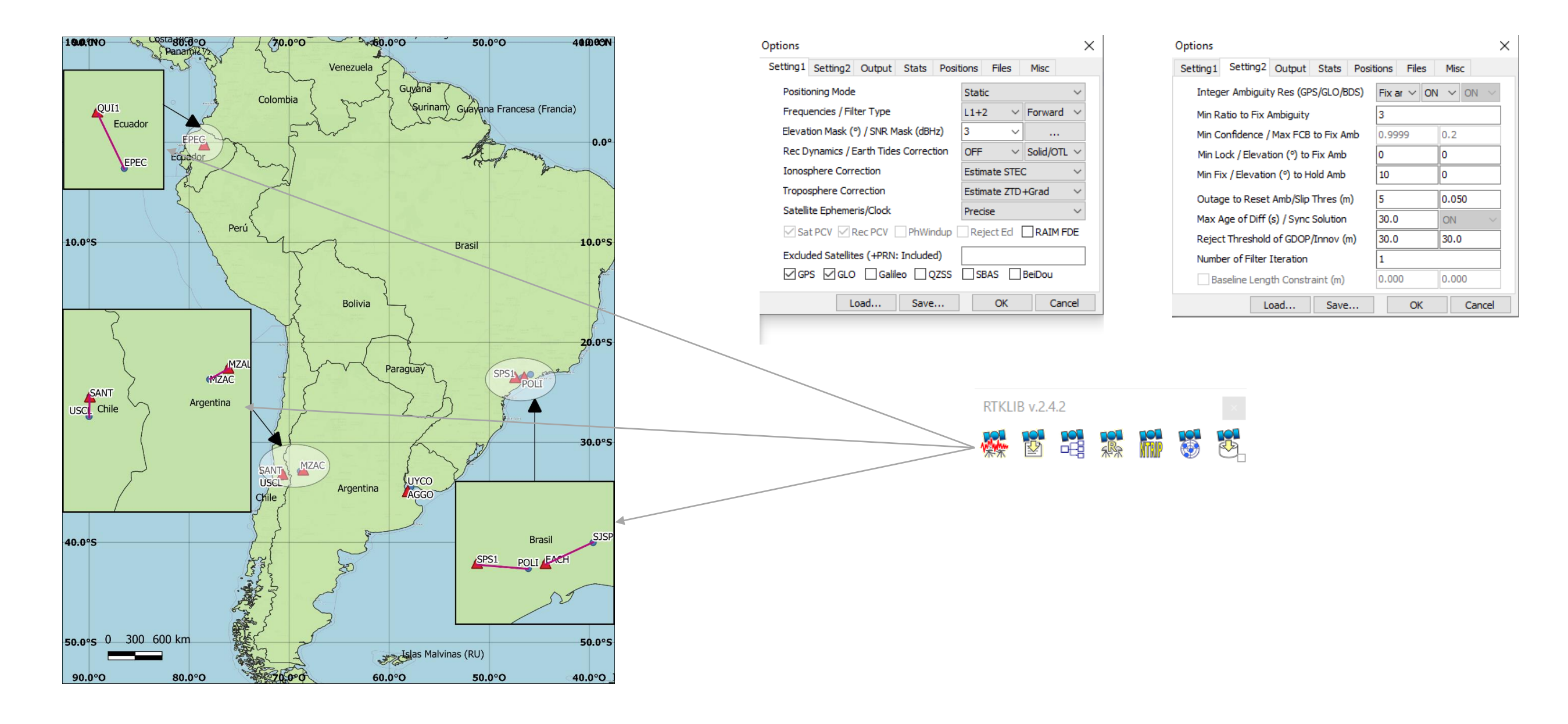

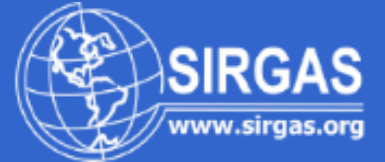

QUI1-EPEC

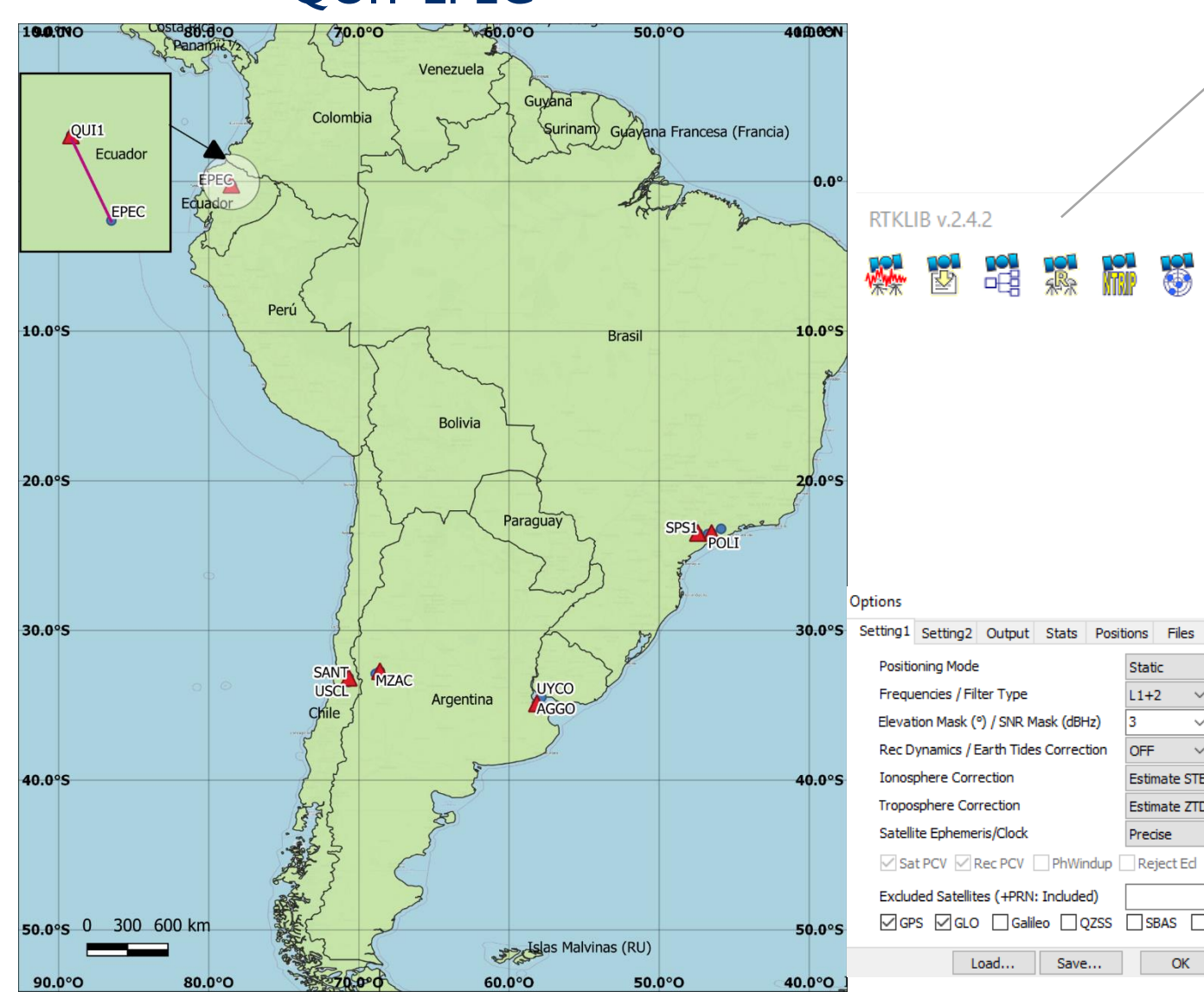

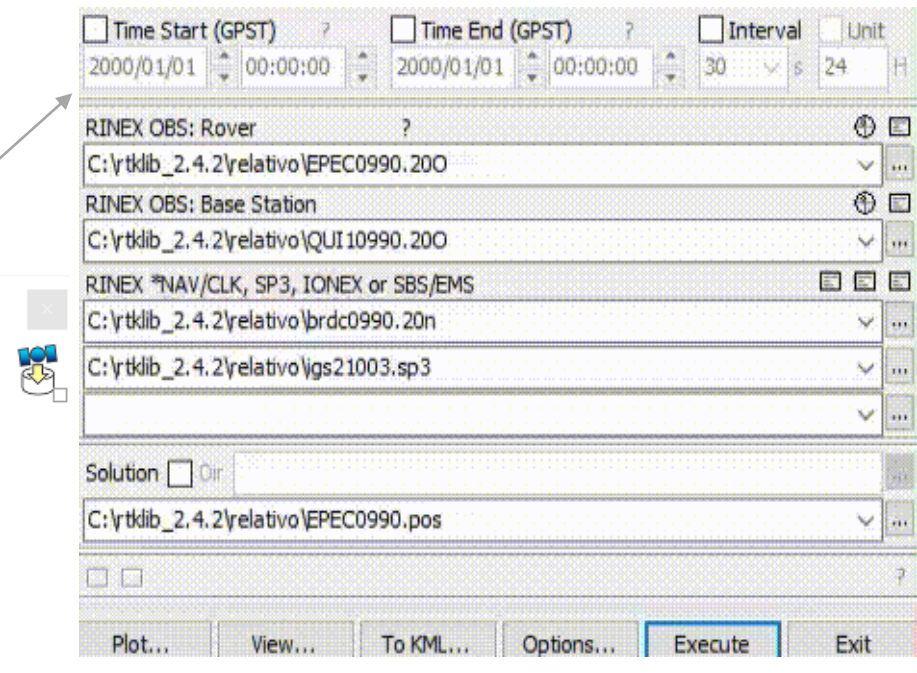

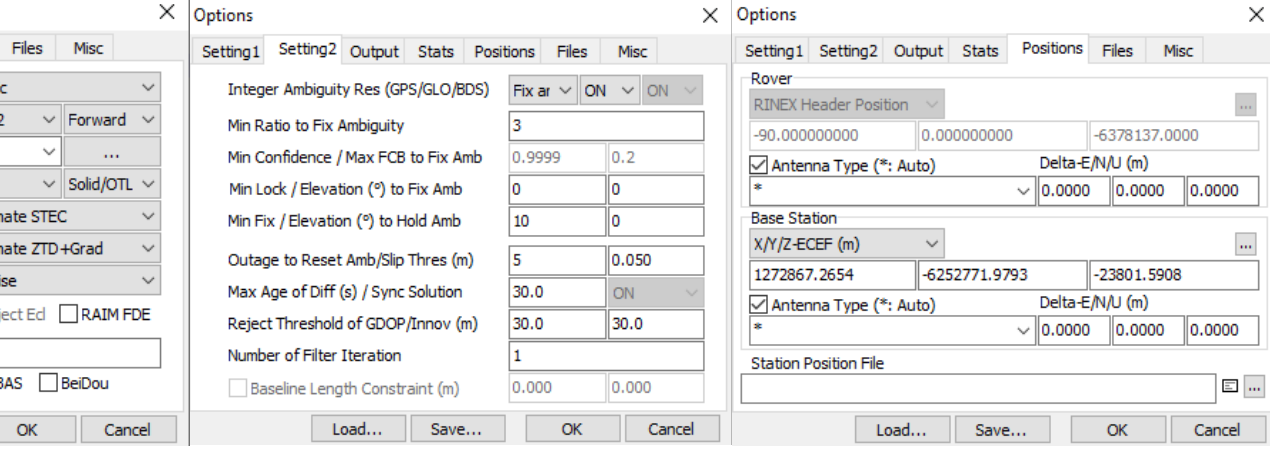

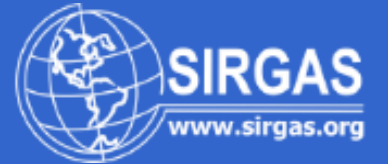

Interval V Unit

 $\sqrt{24}$ 

SANT-USCL

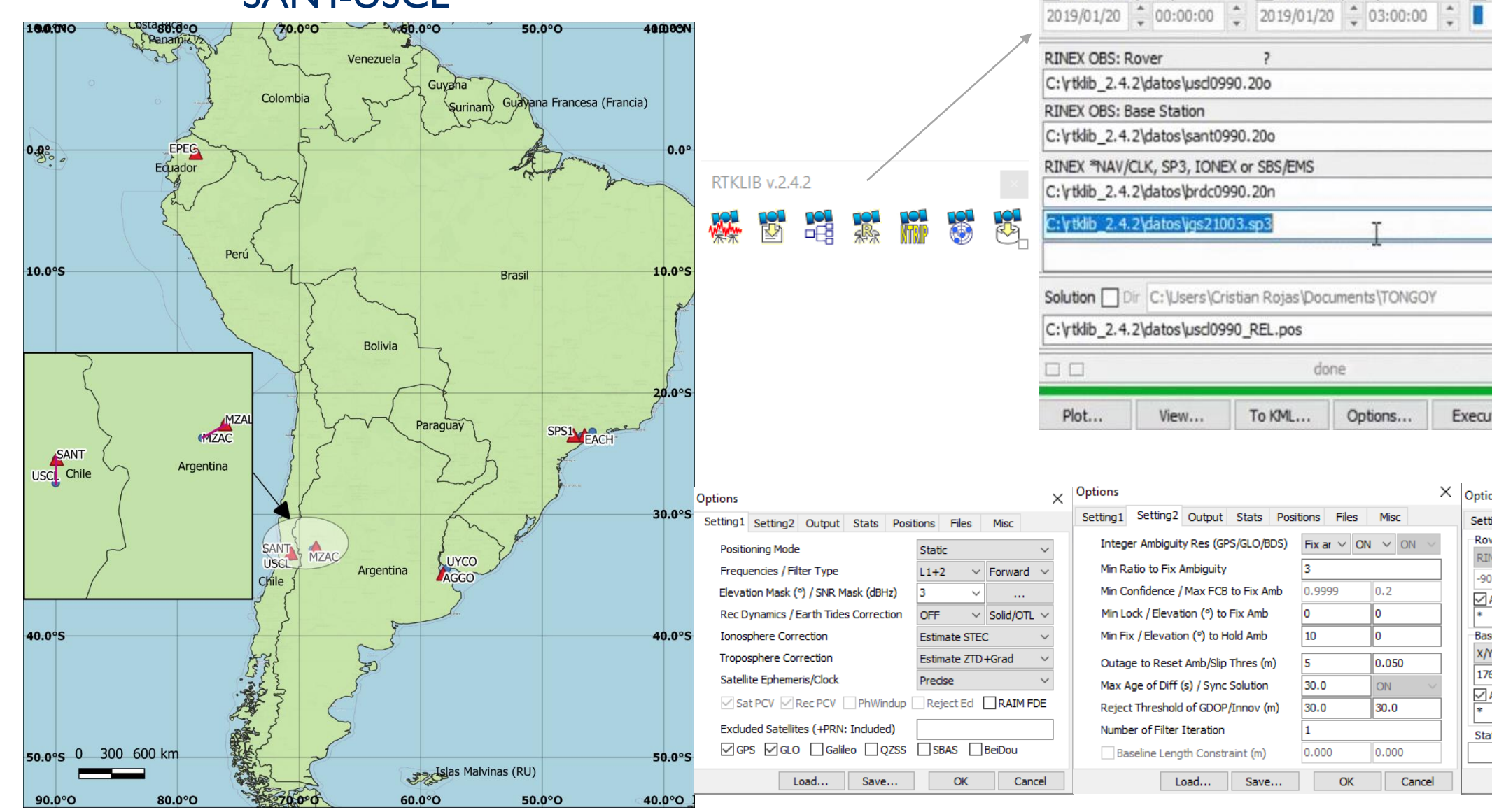

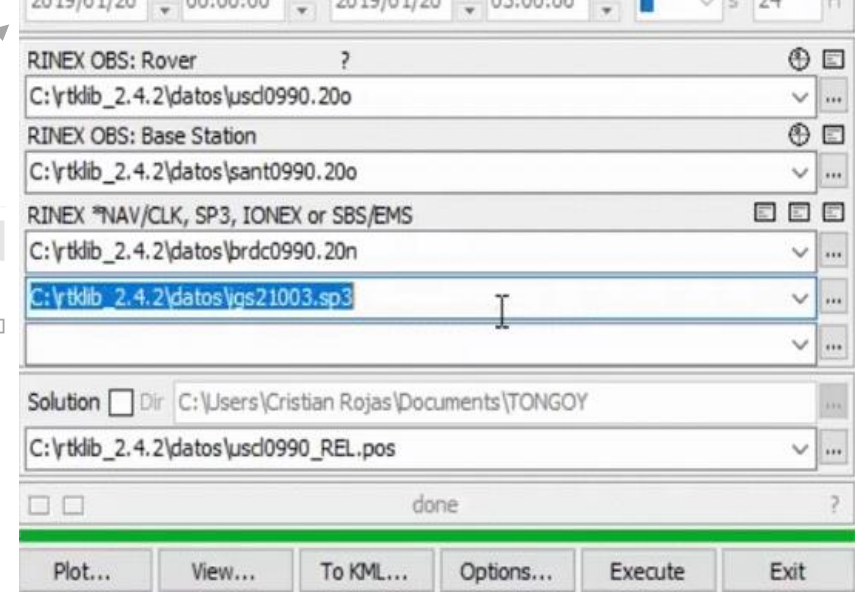

 $\Box$  Time End (GPST)

Time Start (GPST)

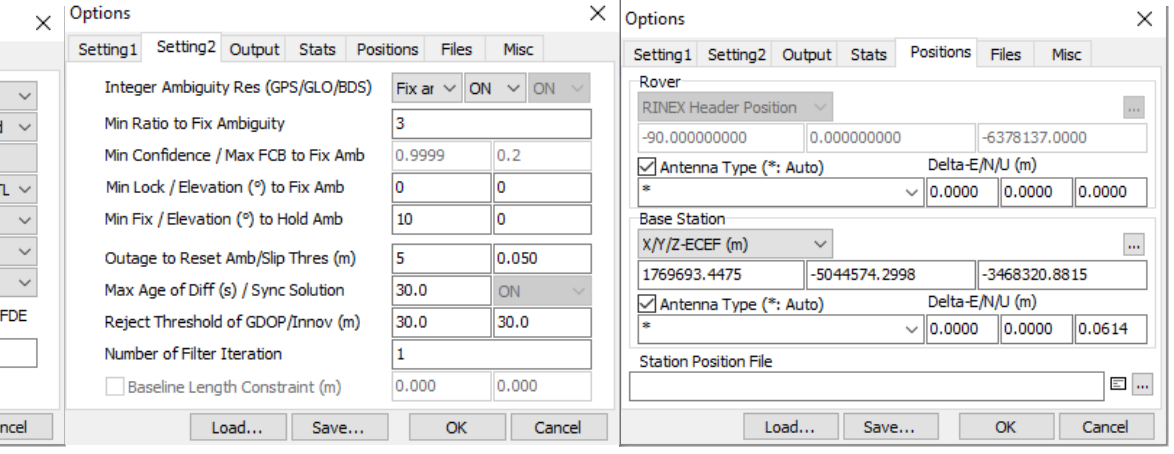

## **Resultados y verificación**

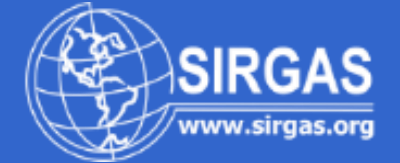

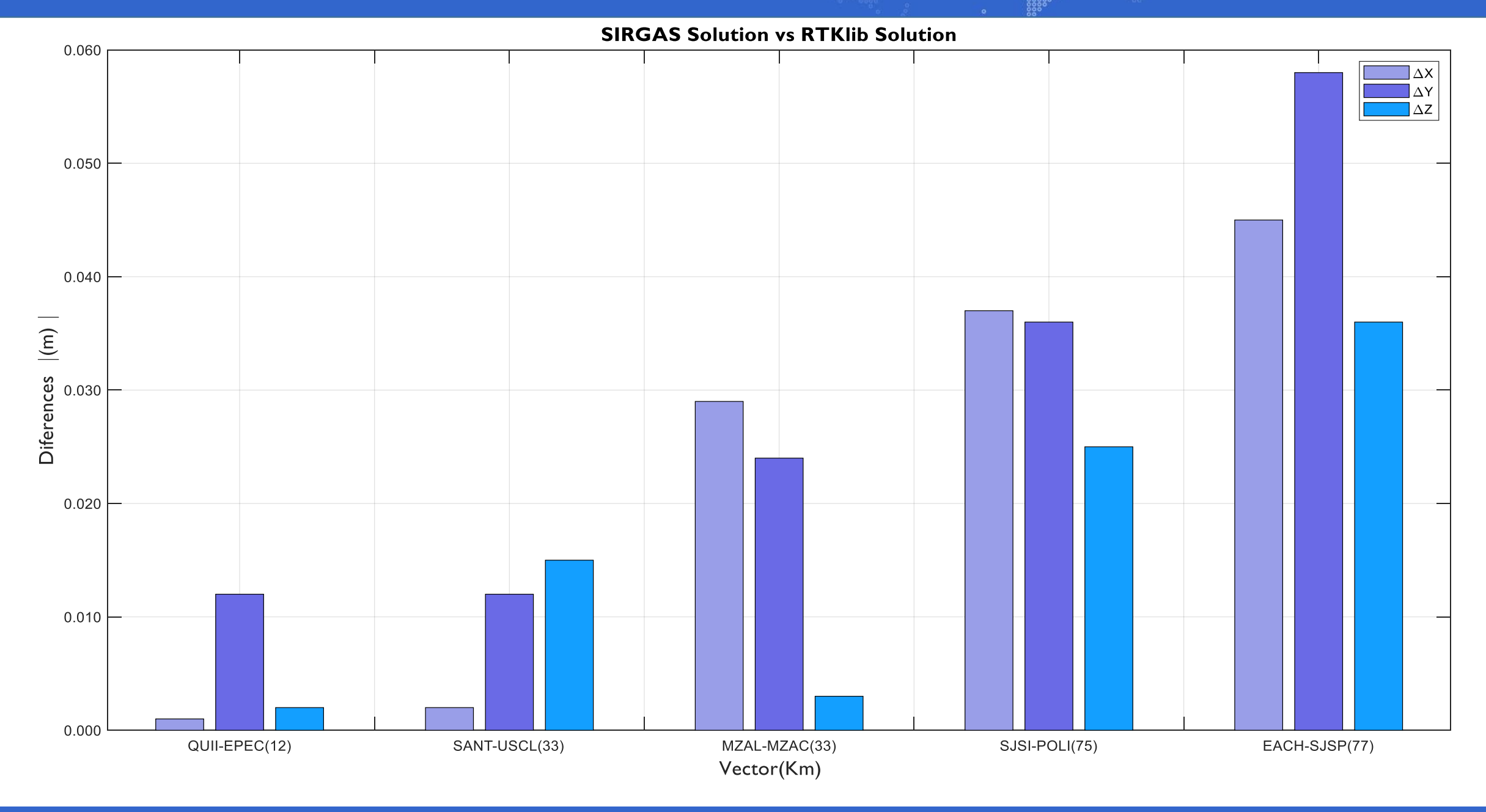

## **Resultados y verificación**

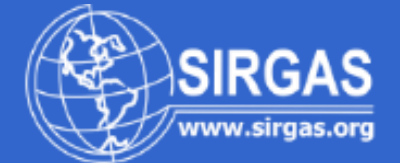

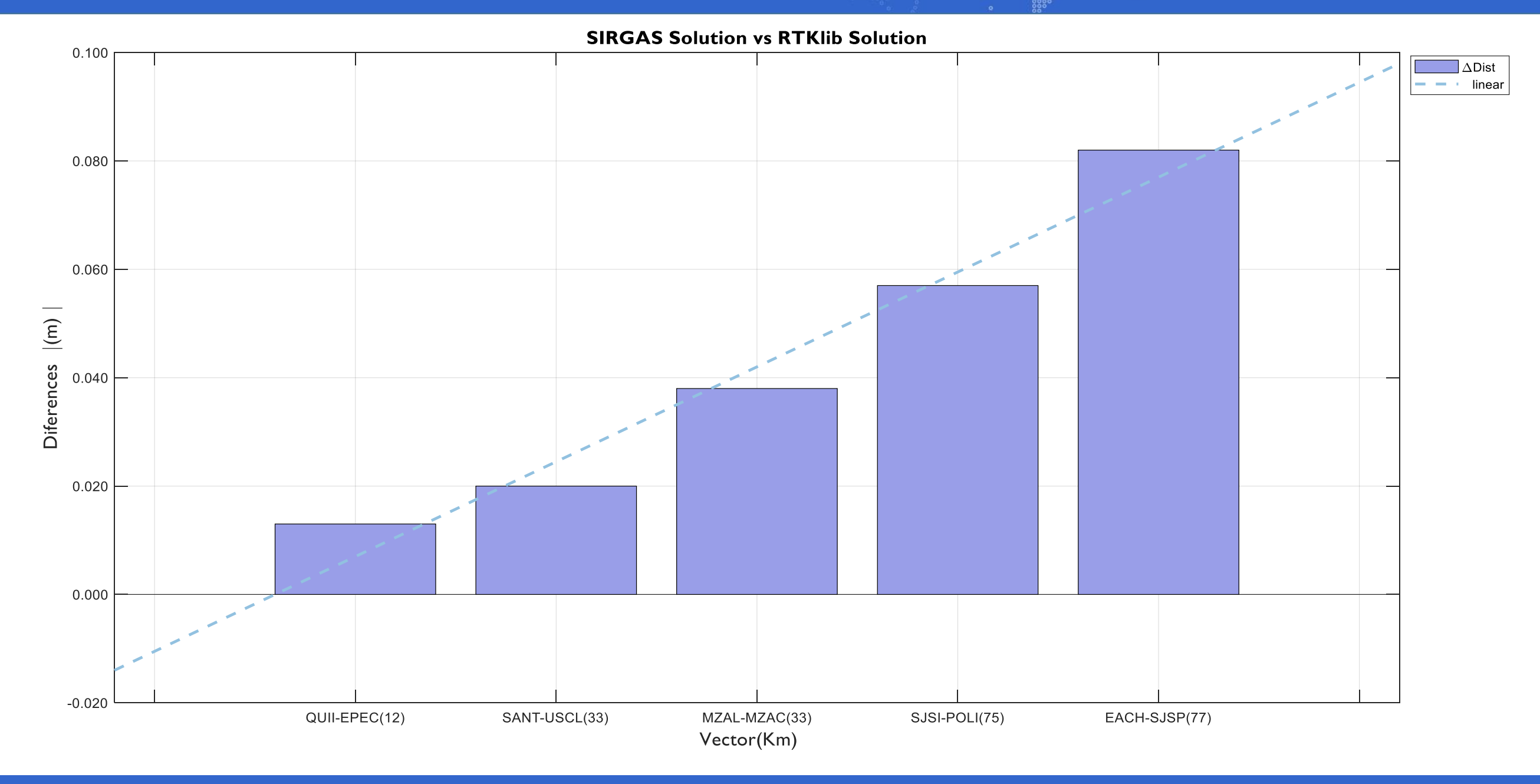

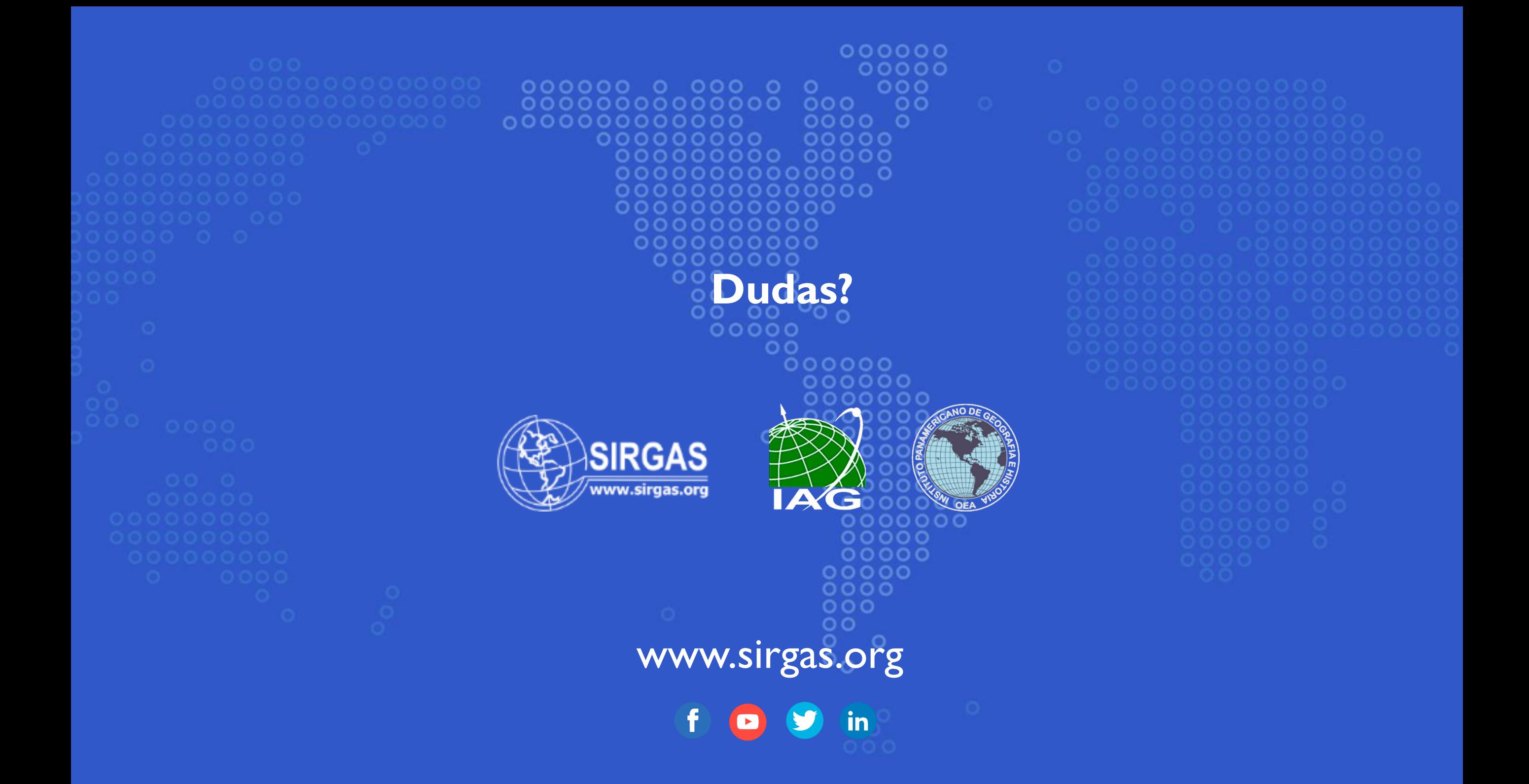

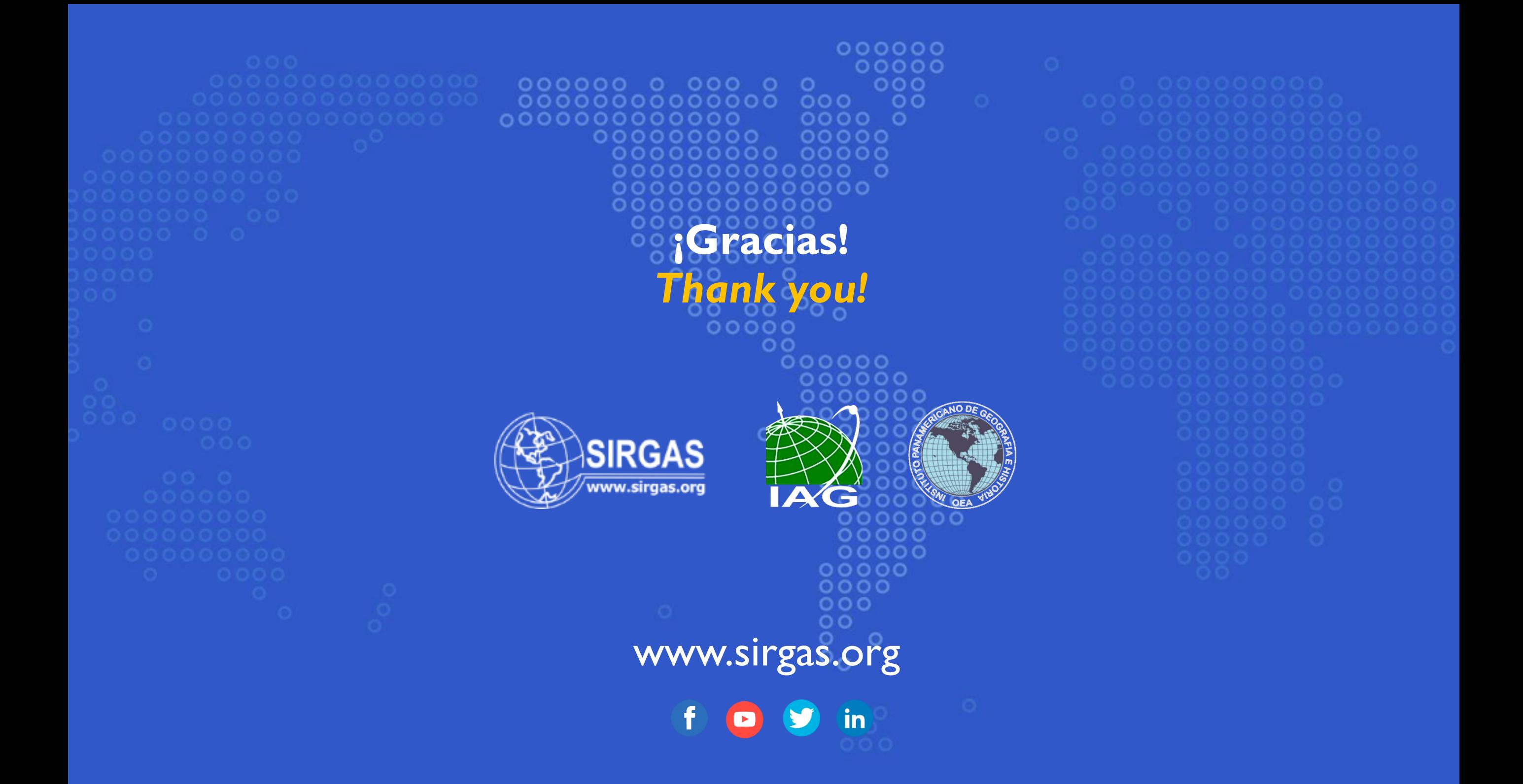